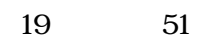

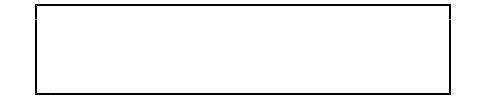

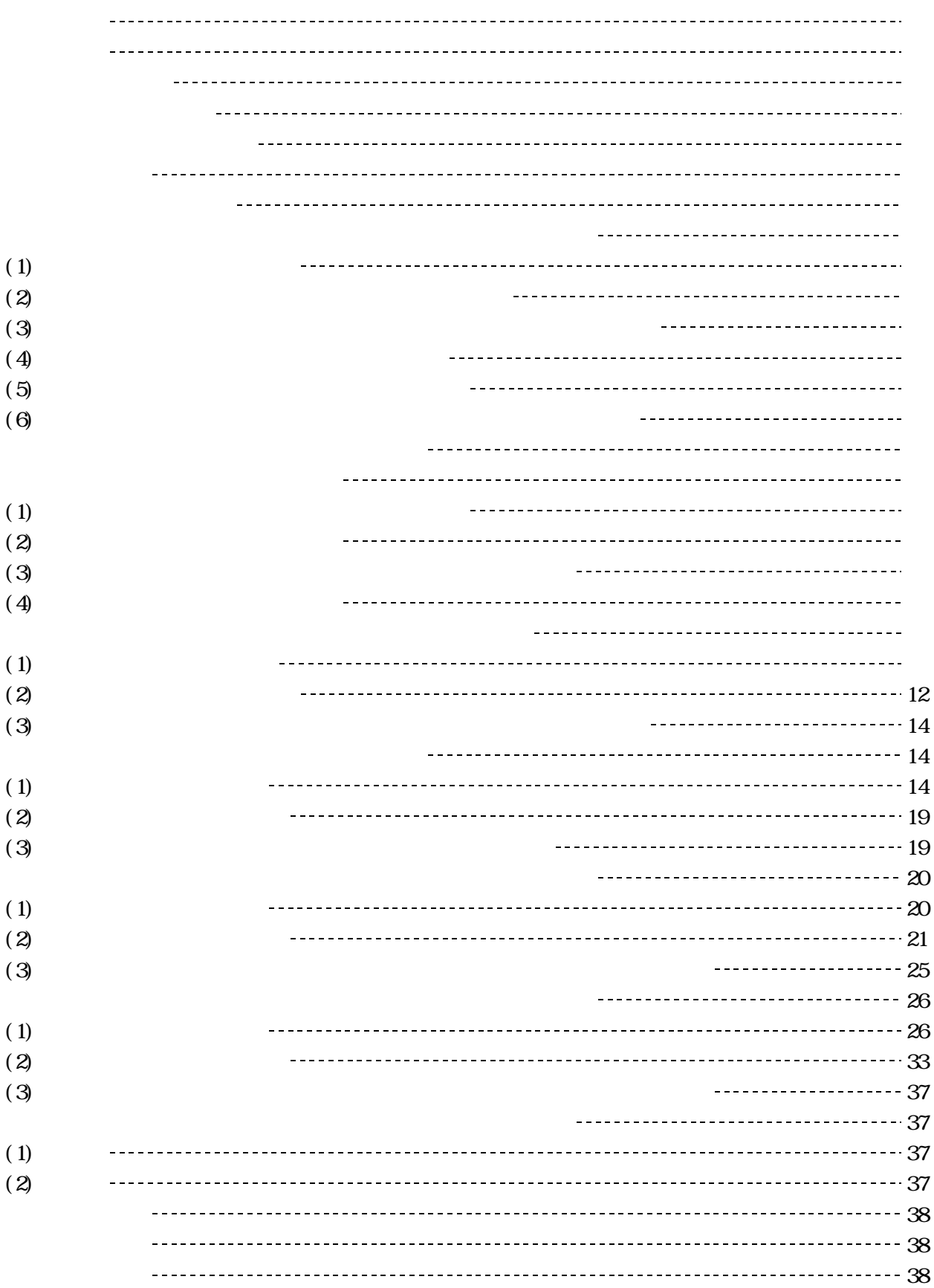

## 18 19 第1年次(平成18年度)

 $\mathcal{A}$ 

第2年次(平成19年度)

 $(1)$ 

- $(2)$
- $(3)$
- $(4)$
- $(5)$
- $(6)$

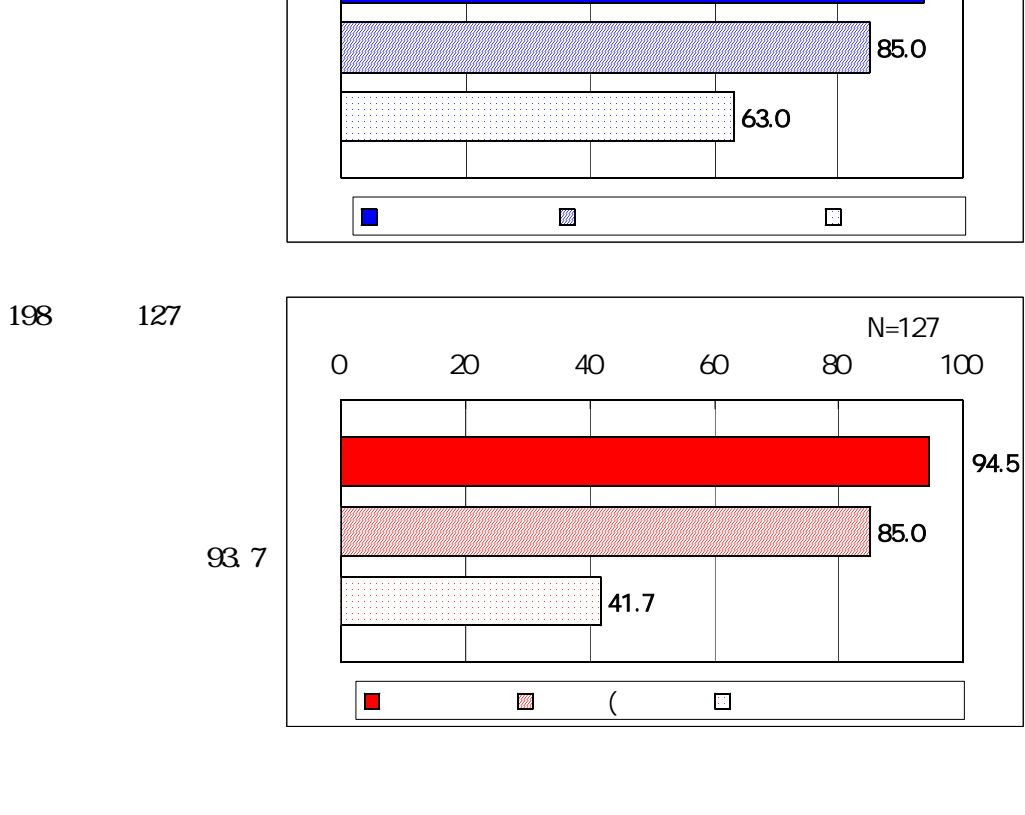

0 20 40 60 80 100

 $N=127$ <br>100

93.7

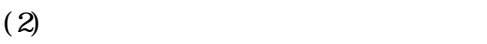

85.0

NO

 $63.0$ 

 $94.5$ 

 $(3)$ 

 $(2006)$ 

 $(4)$ 

 $(5)$ 

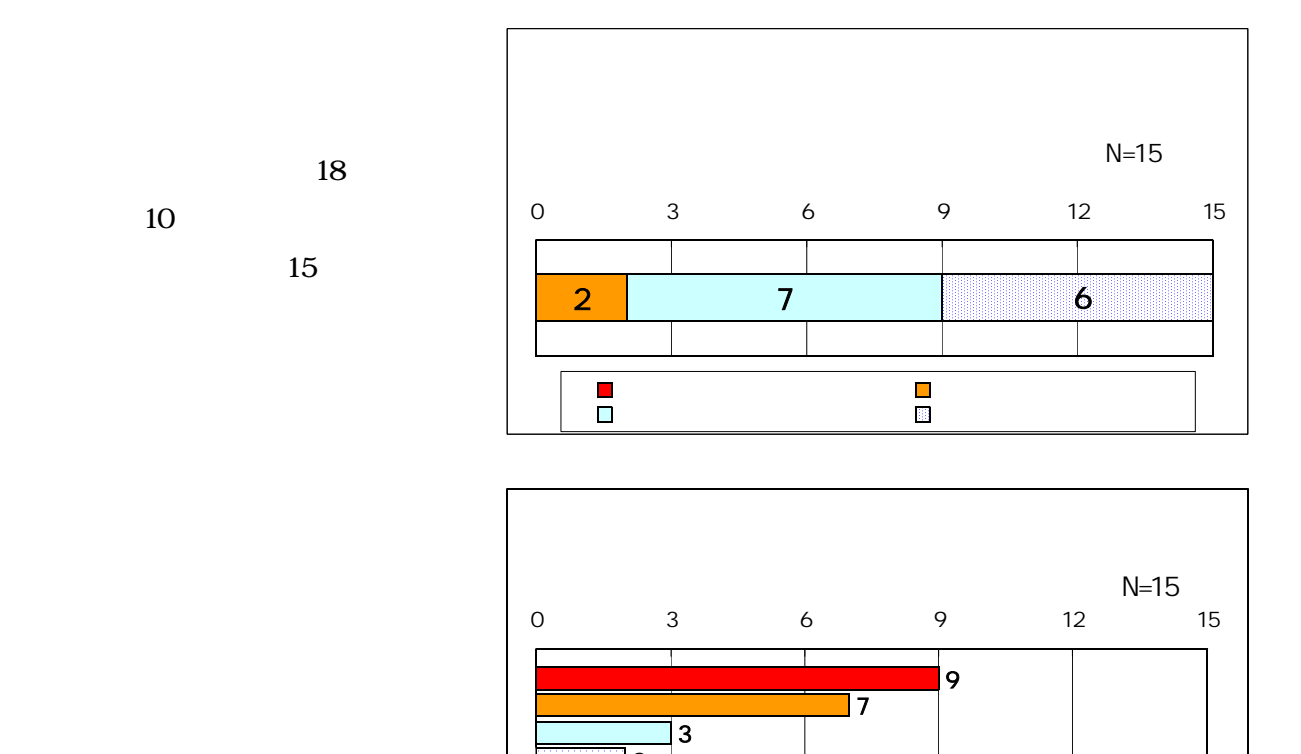

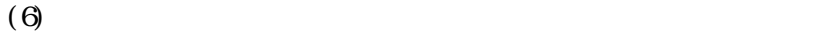

 $\frac{15}{15}$ 

32

 $15$   $13$   $86.7$ 

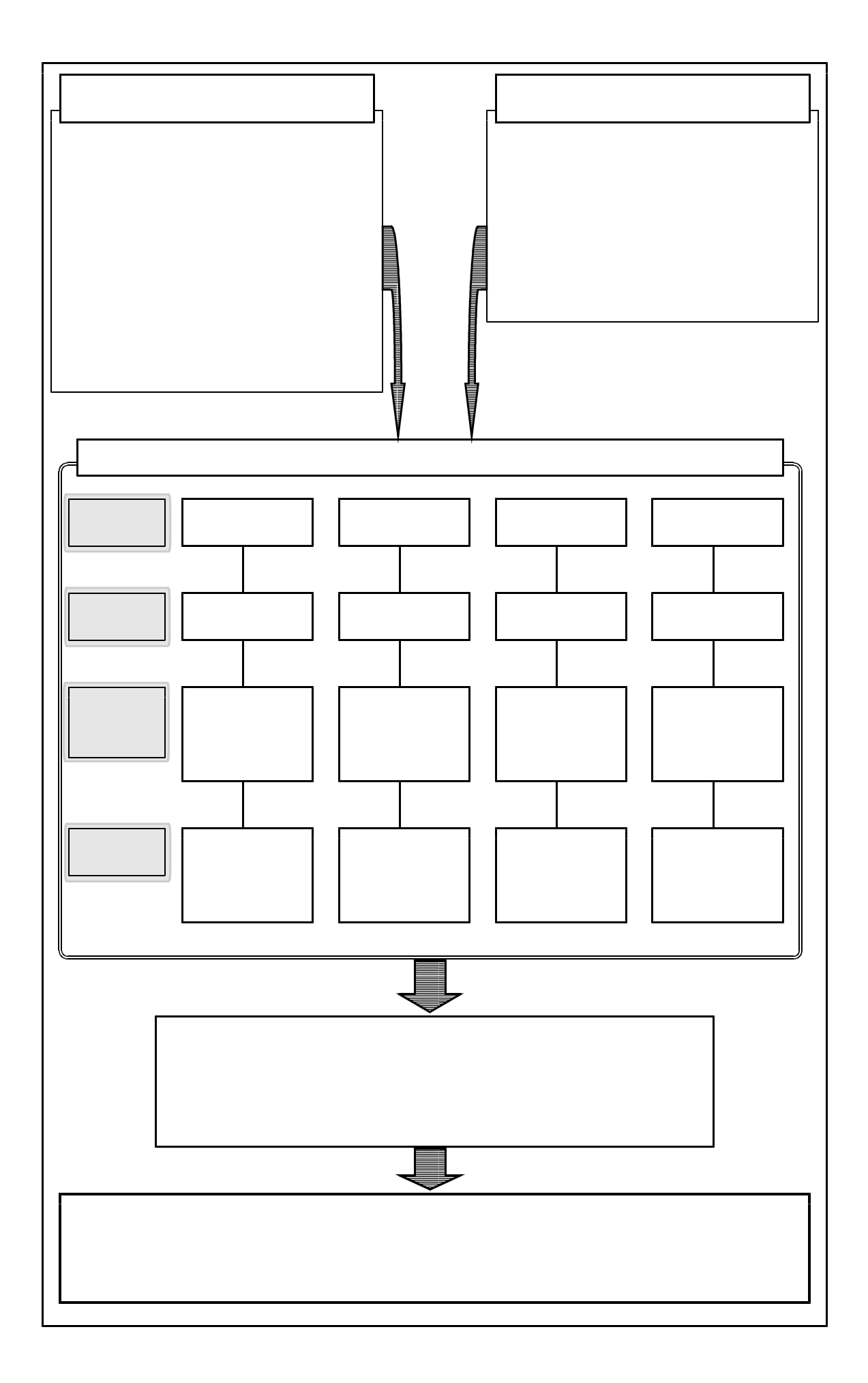

 $(1)$ 

 $(4)$  $(1)$ 

 $(2)$ 

 $(3)$ 

 $\ldots$  (IPA)

 $\ln t$  p //www.rikanet.jst.go.jp/  ${\rm http~}$ //www2.edu.ipa.go.jp/gz/

 $CD$ -ROM

 $(4)$ 

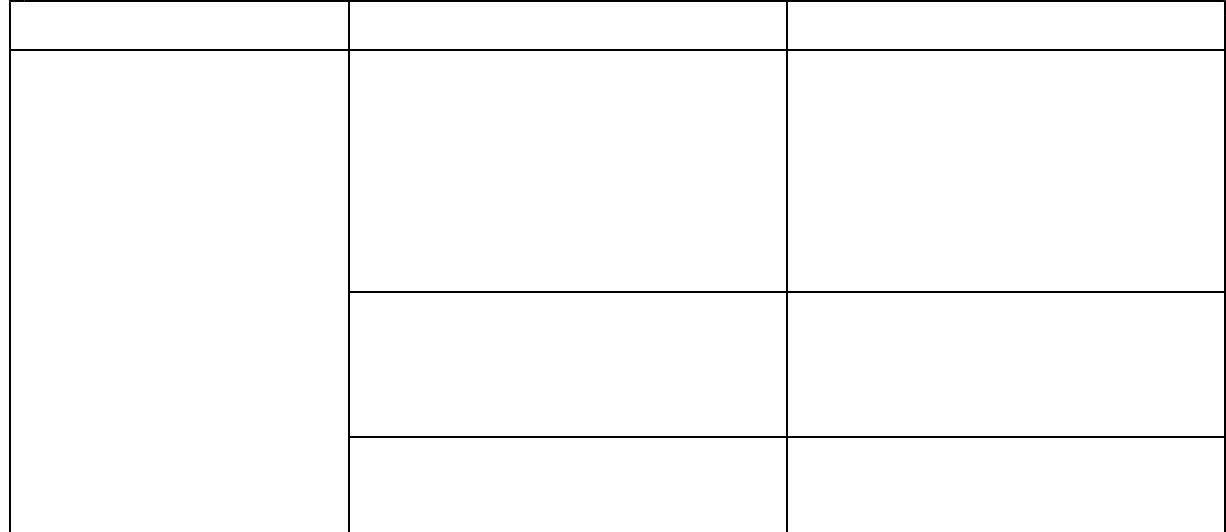

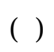

 $18 \t10 \t\t 98$ 

 $( )$ 

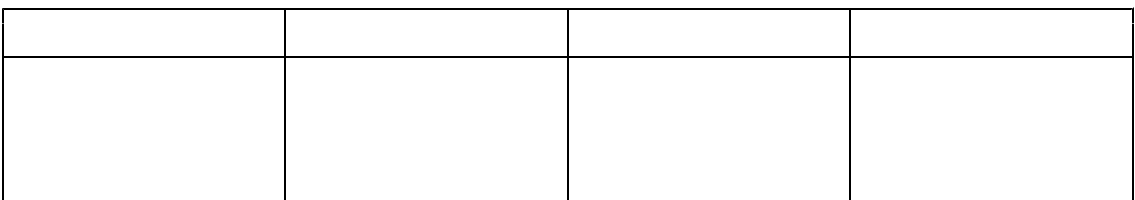

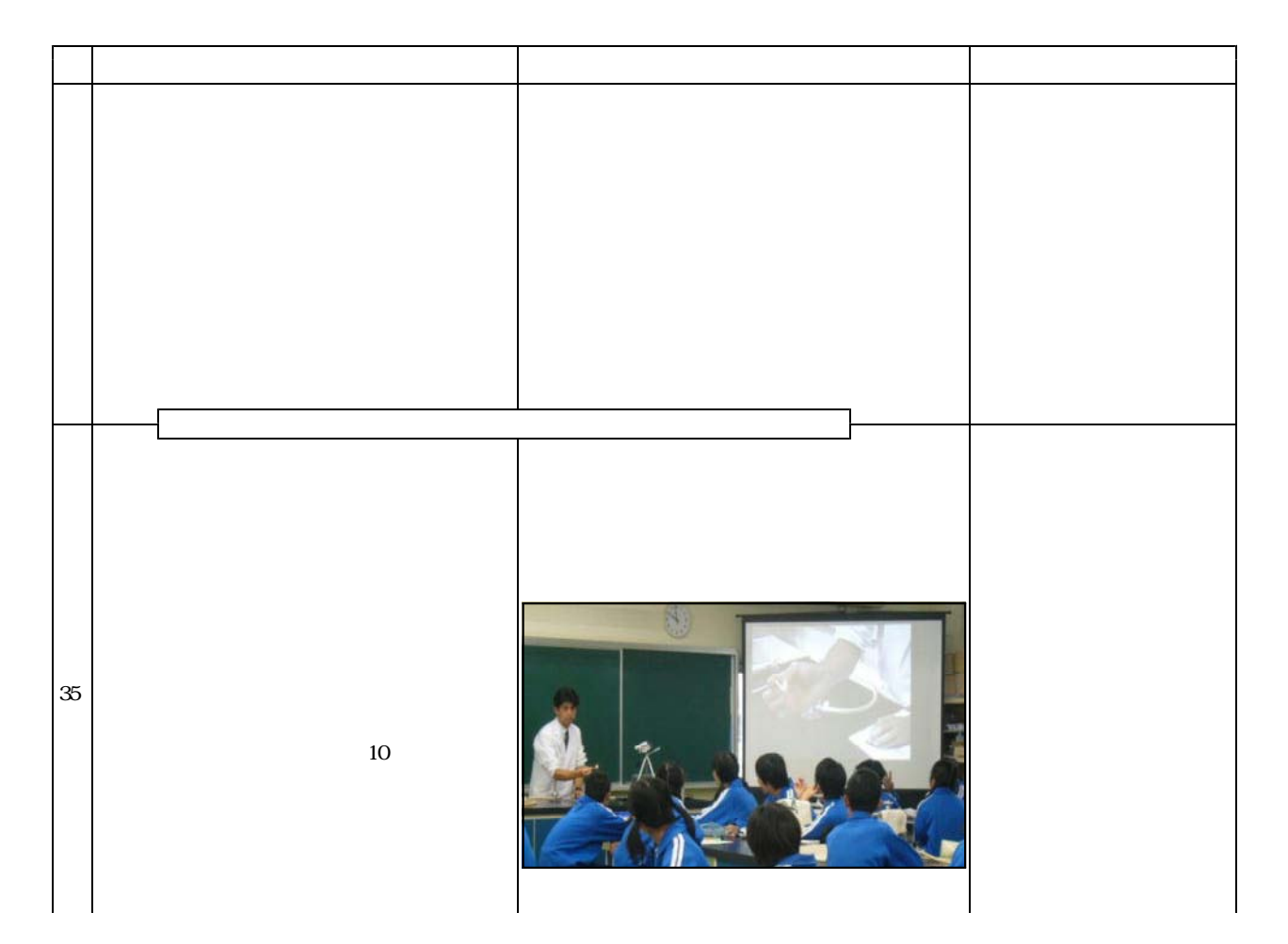

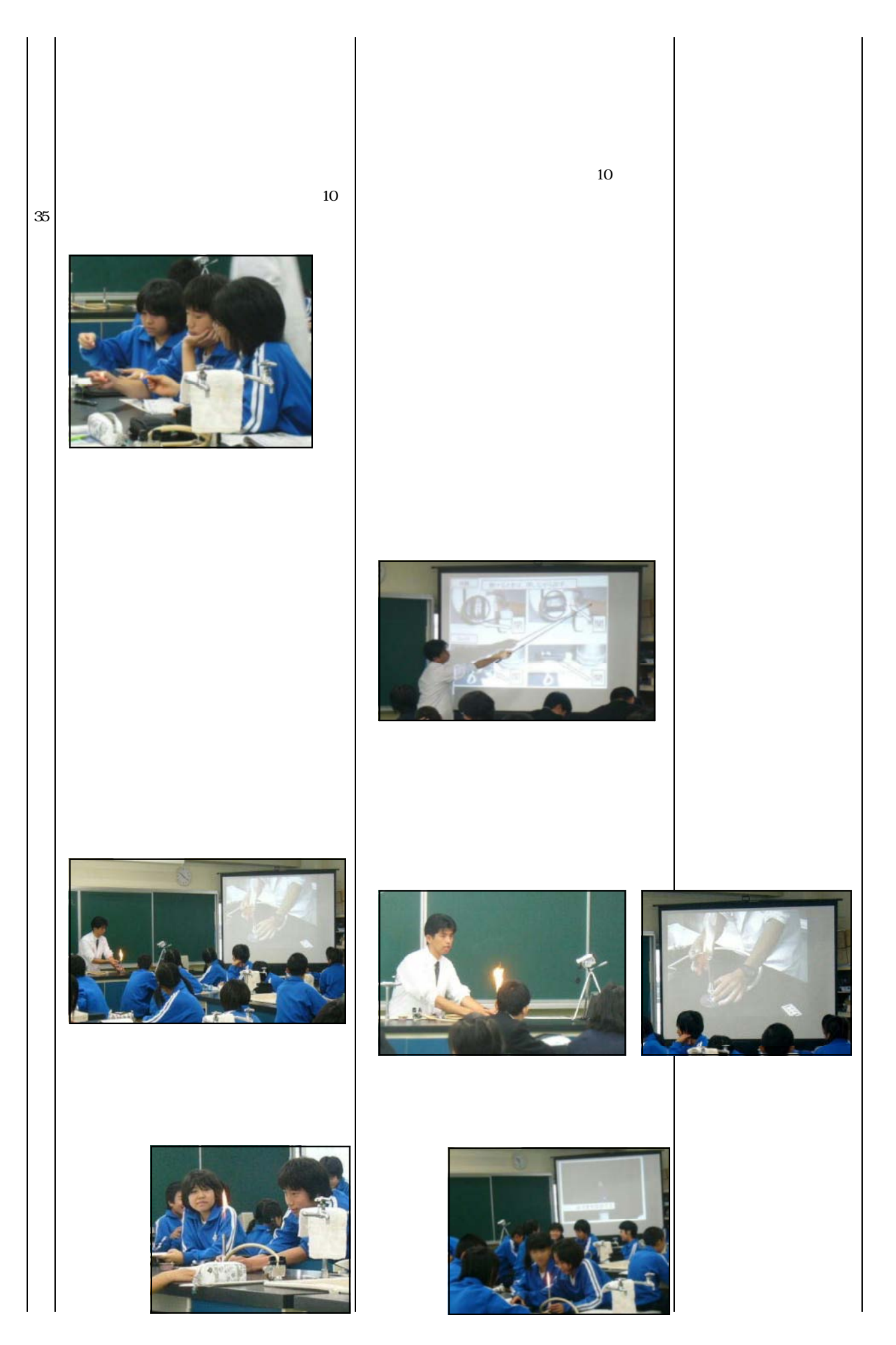

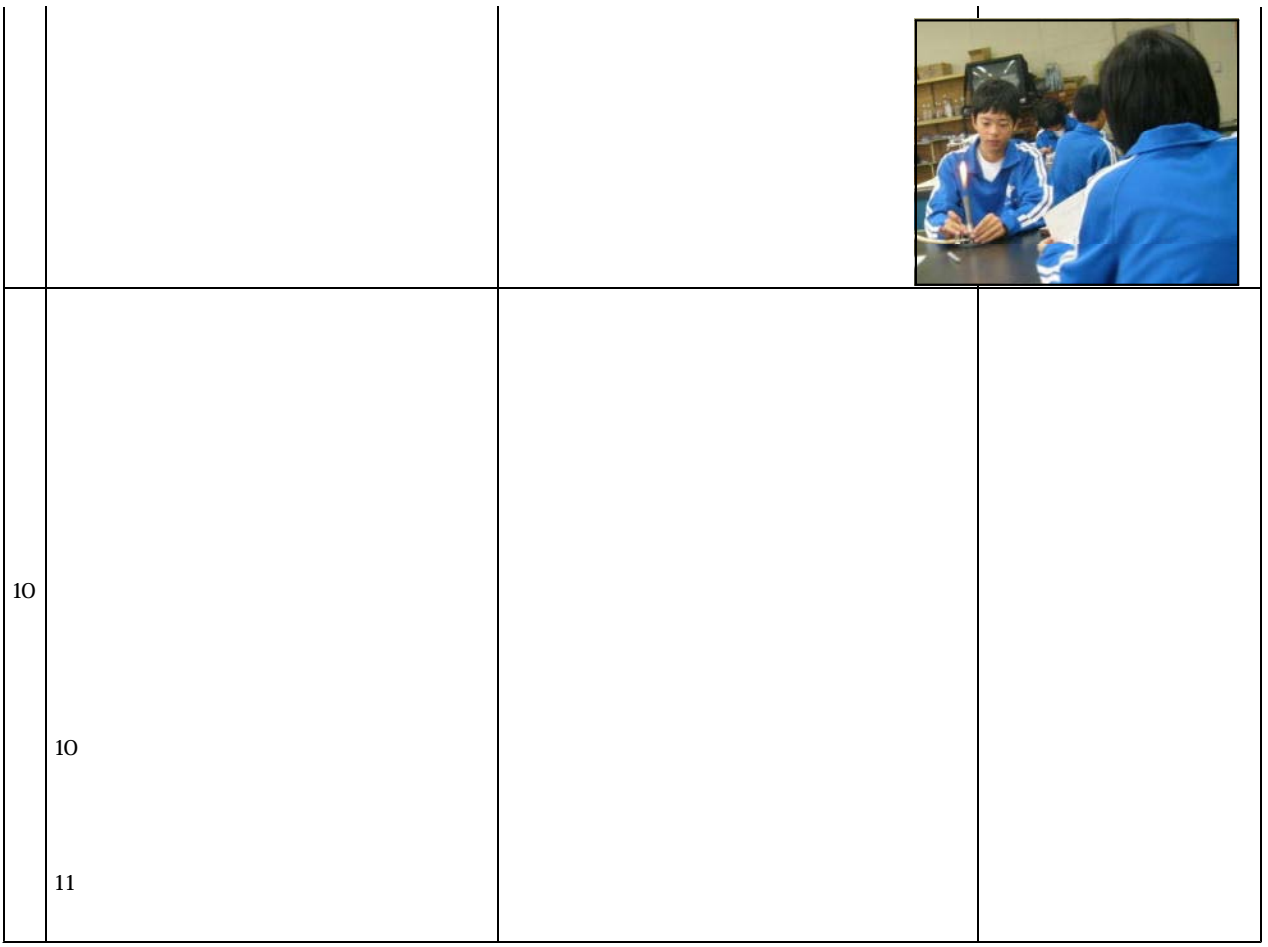

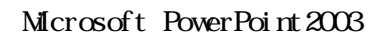

http://www2.edu.ipa.go.jp/gz/

 $(2)$ 

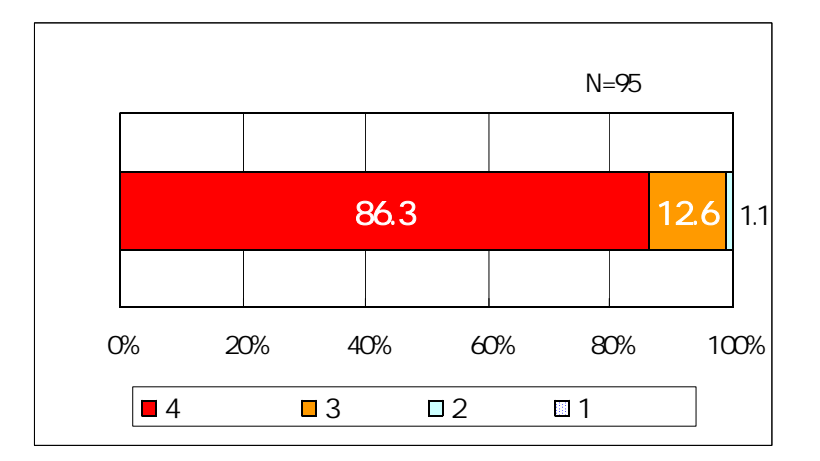

1985.9 or example to the set of the set of the set of the set of the set of the set of the set of the set of the set of the set of the set of the set of the set of the set of the set of the set of the set of the set of the

 $\mathfrak{B}$ 89.9  $\mathfrak{B}$ 

 $192$  65.3

 $\overline{83.7}$ 

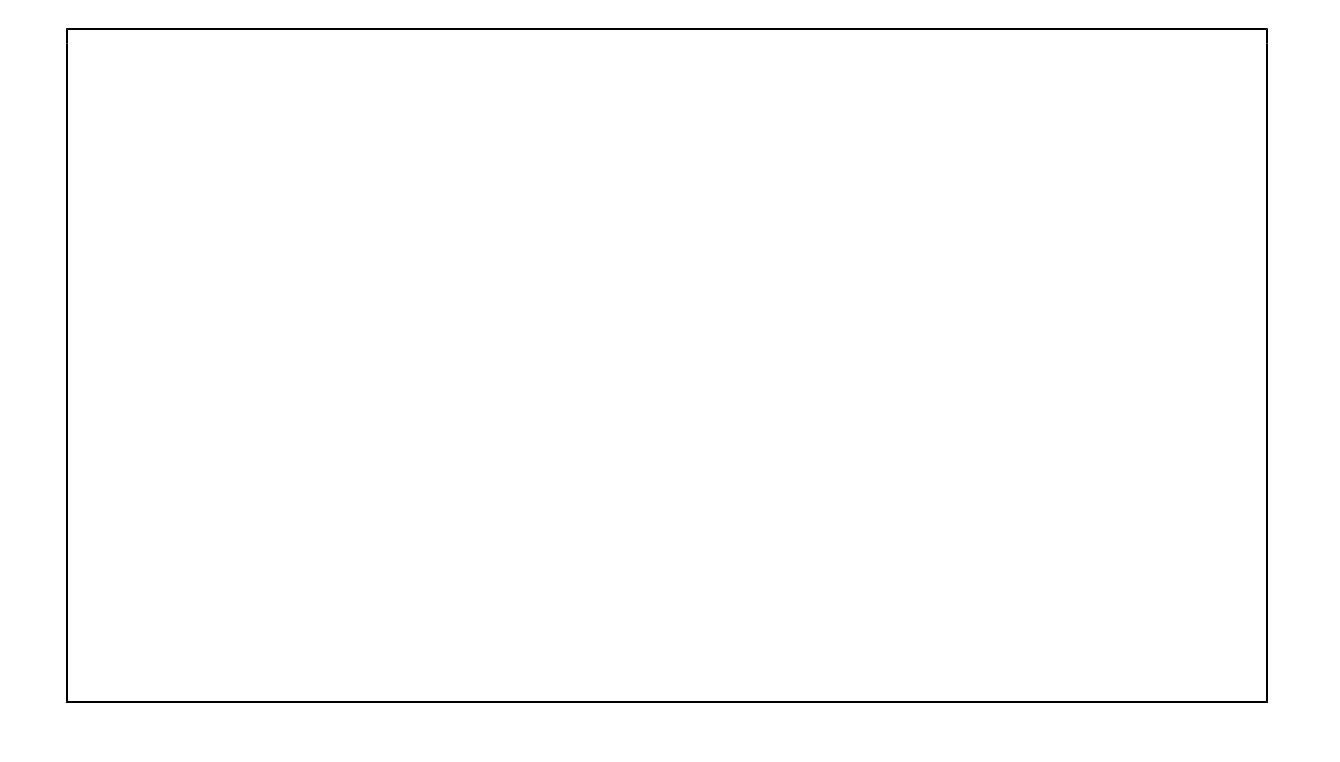

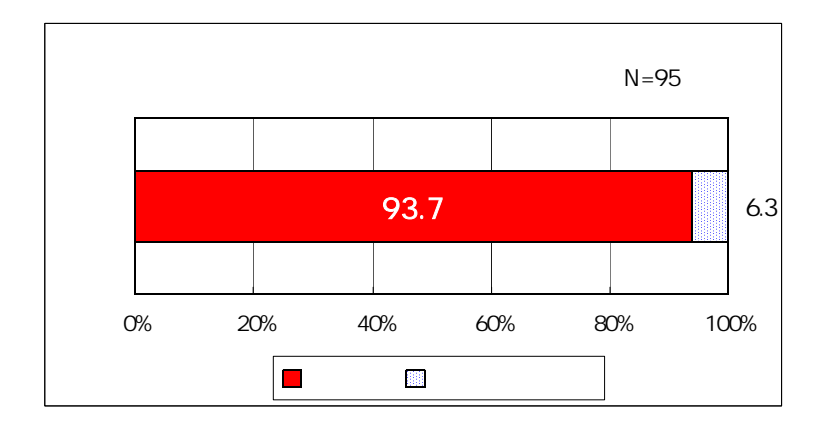

 $10$ 

 $93.7$ 

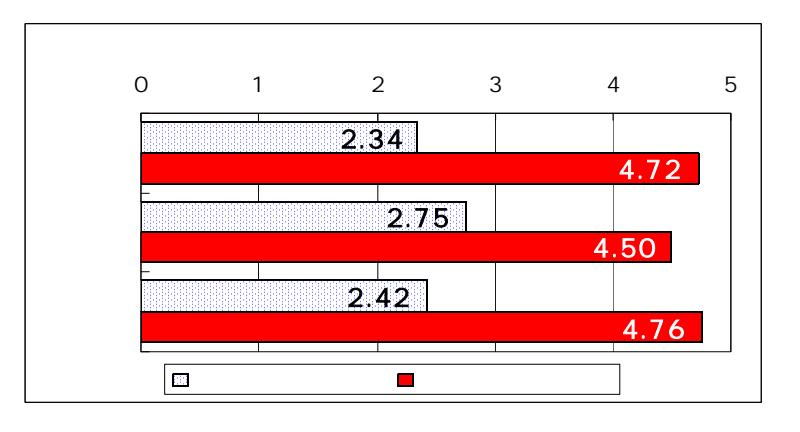

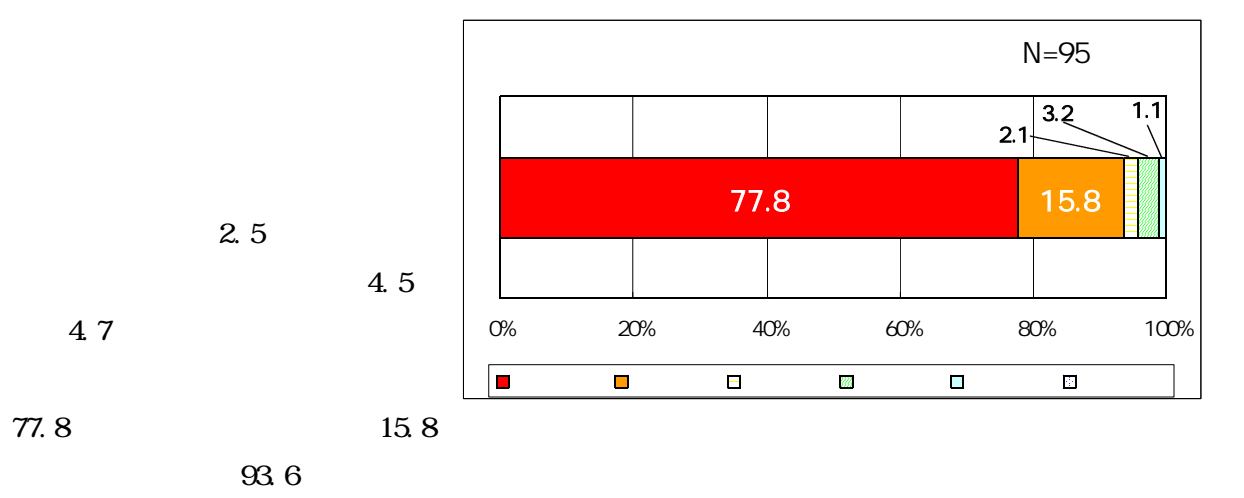

 $(3)$ 

 $(1)$ 

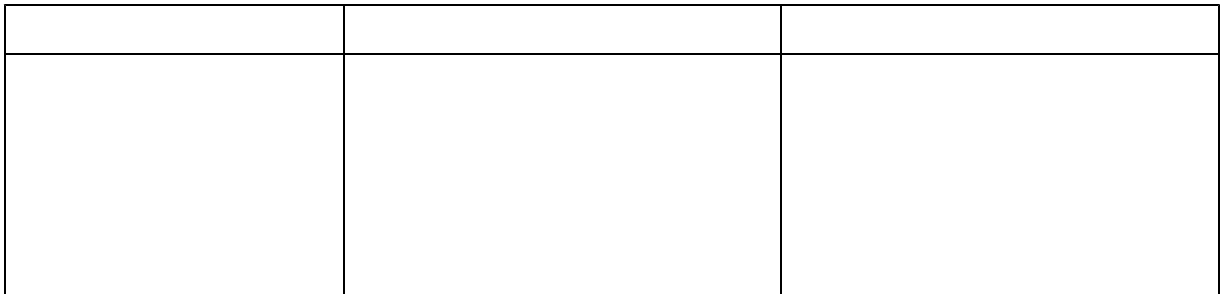

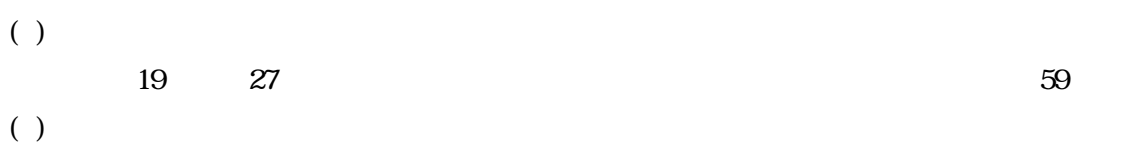

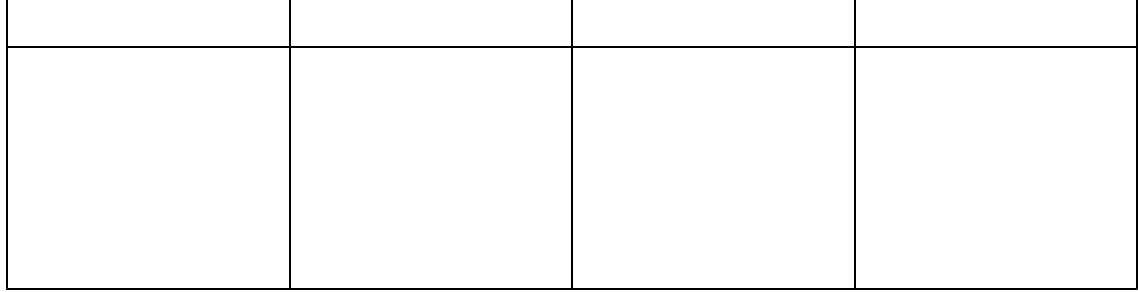

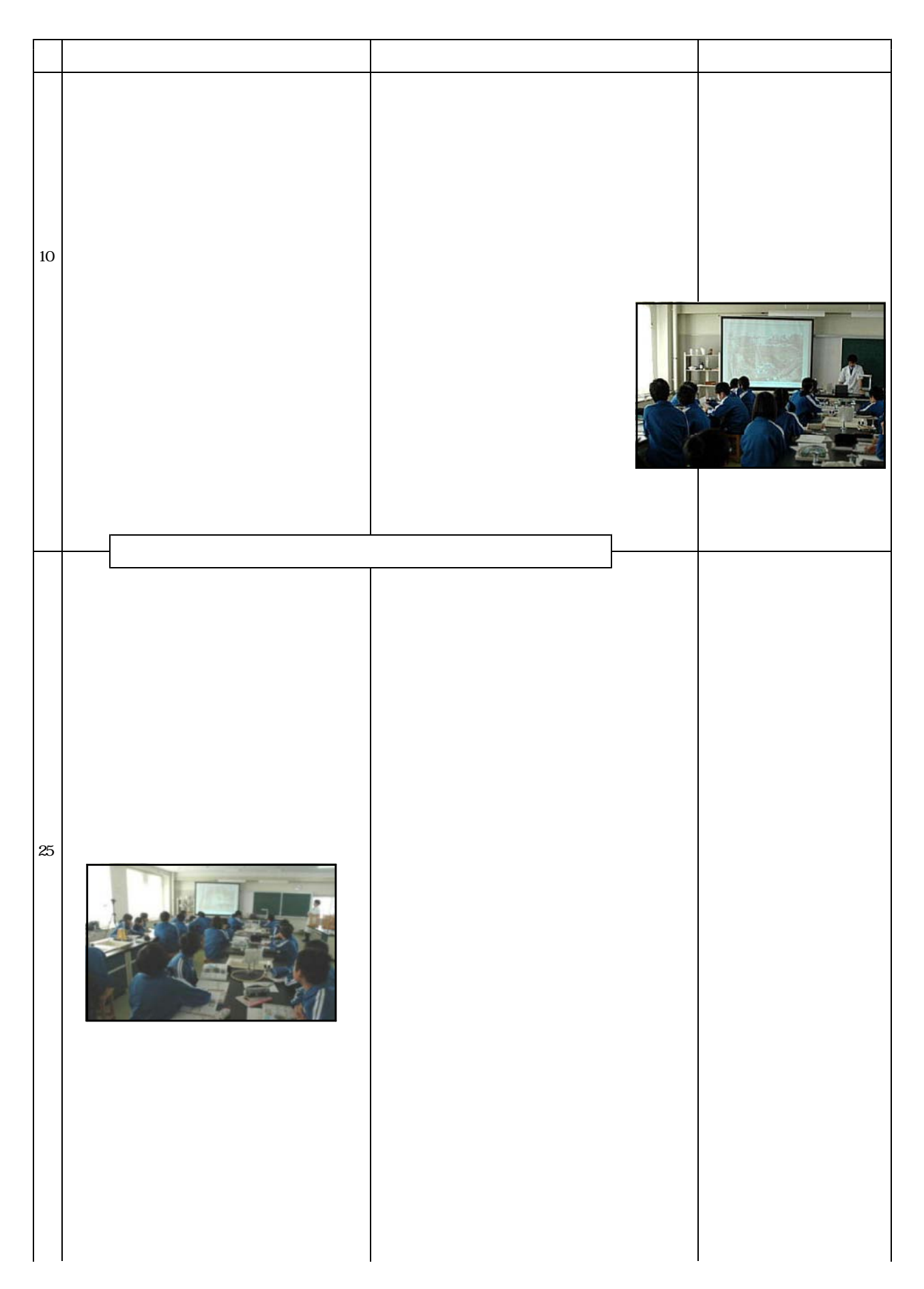

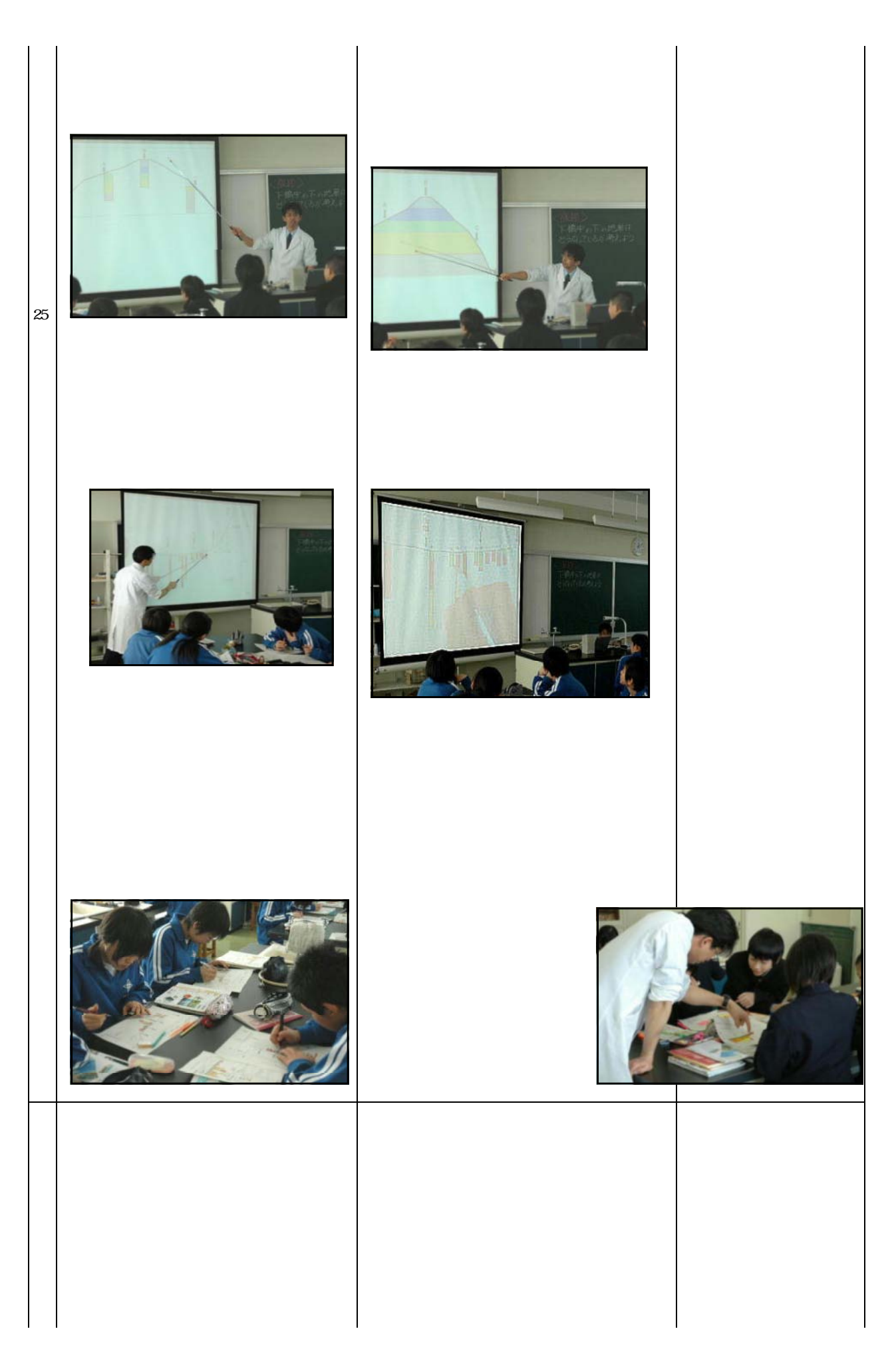

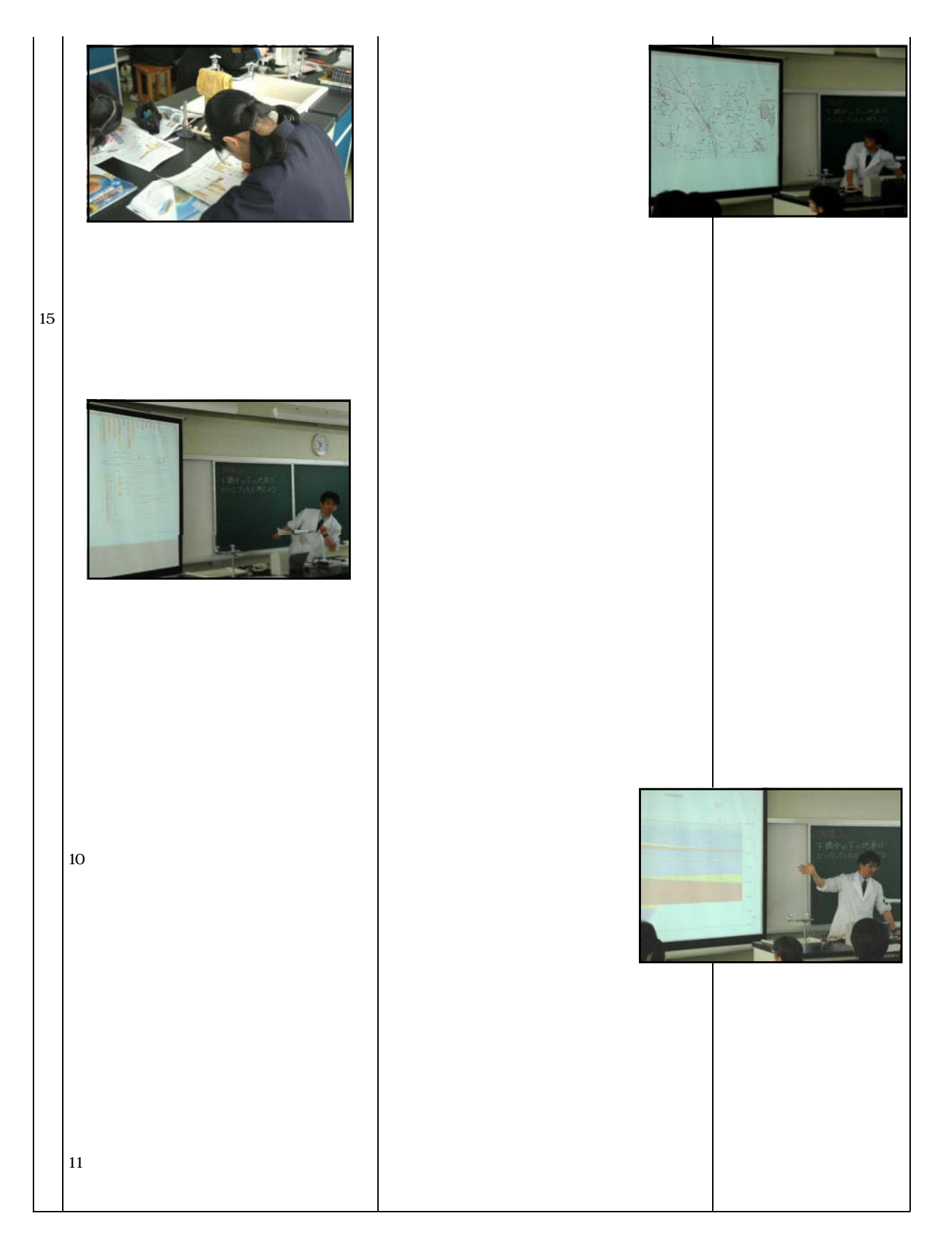

## Microsoft PowerPoint2003

 $\frac{h}{\sqrt{2}}$  //www.rikanet.jst.go.jp/

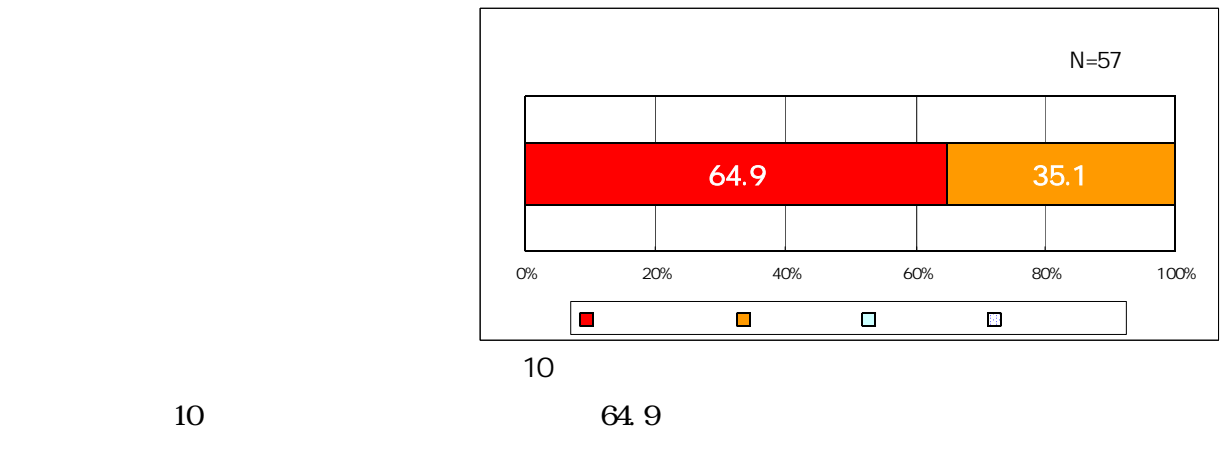

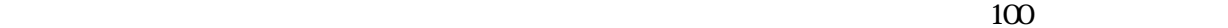

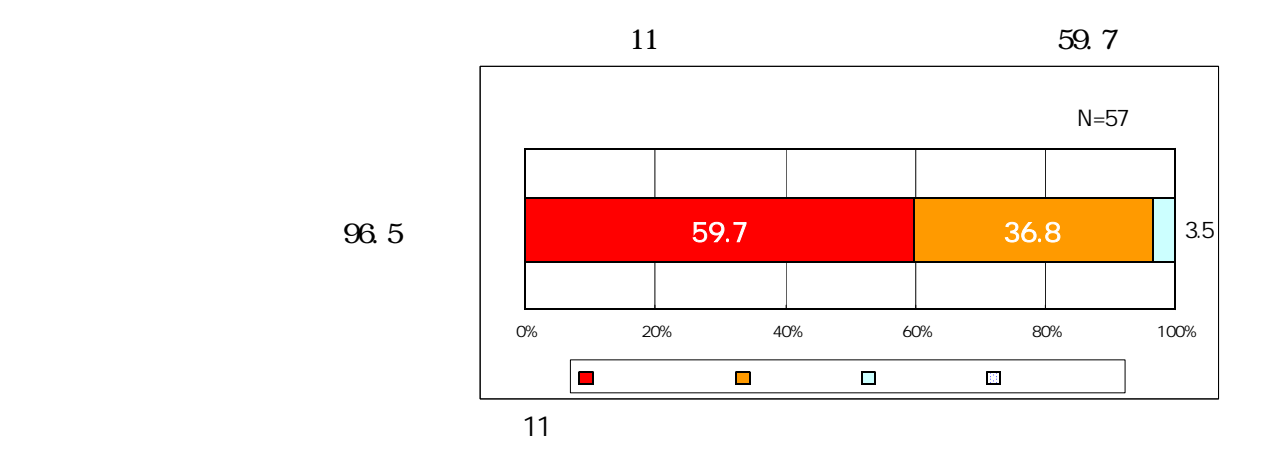

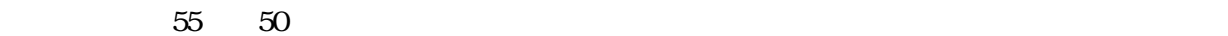

 $(3)$ 

 $(1)$ 

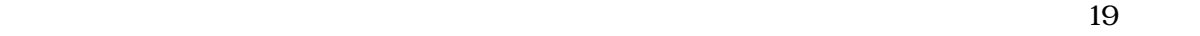

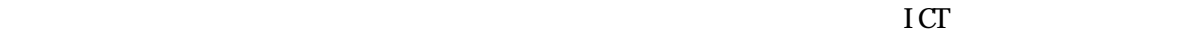

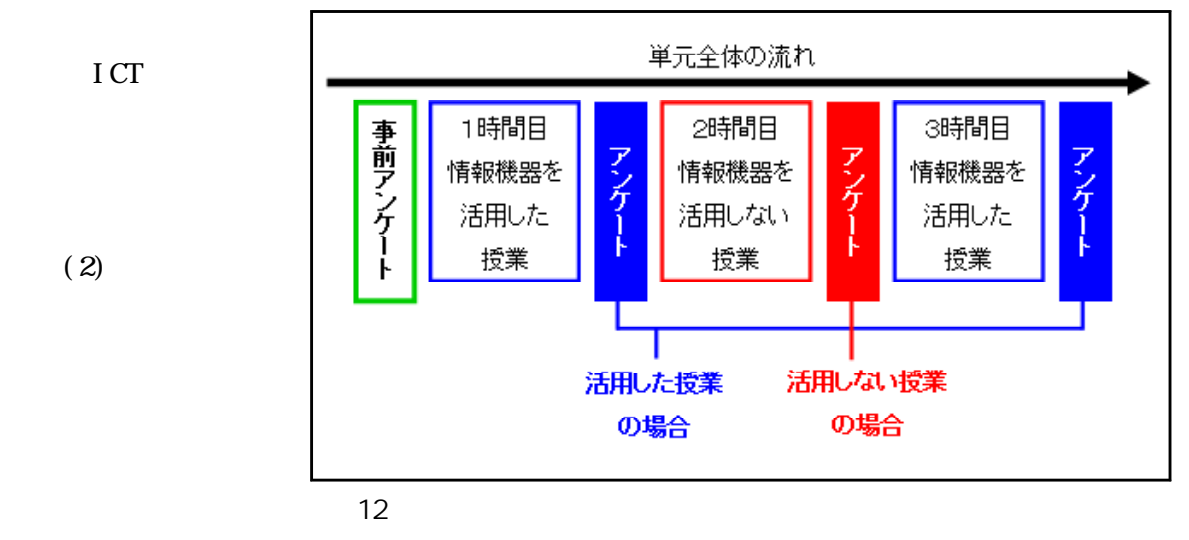

 $12$ 

I CT

 $(2)$ 

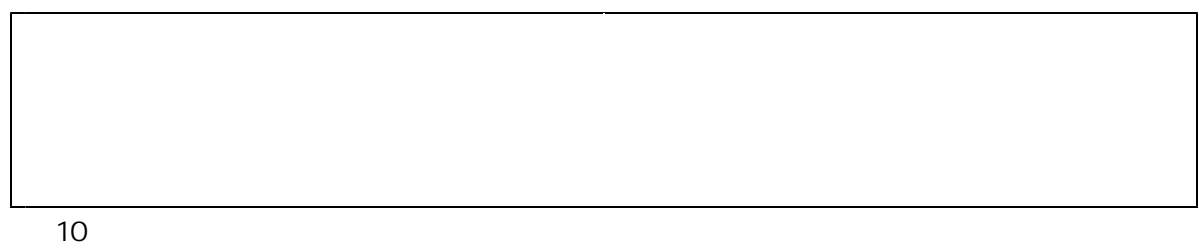

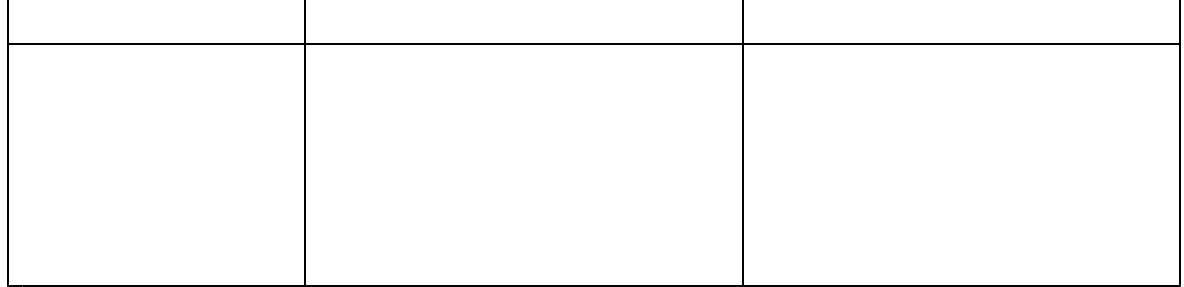

 $( )$ 

 $19 \t 15 \t 26$ 

 $( )$ 

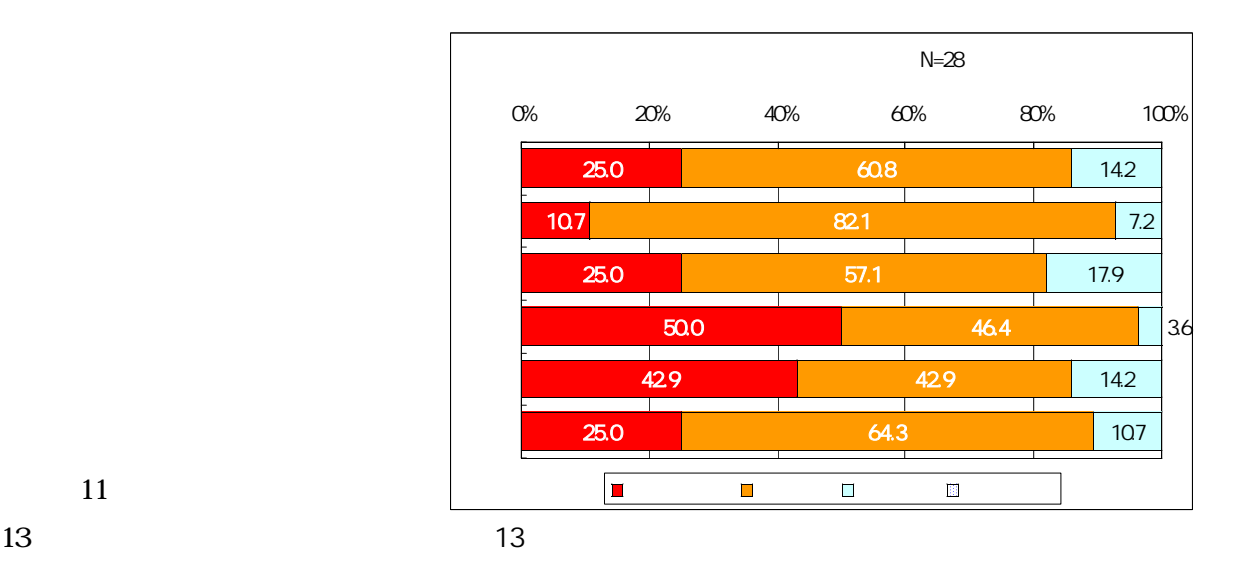

 $(2)$ 

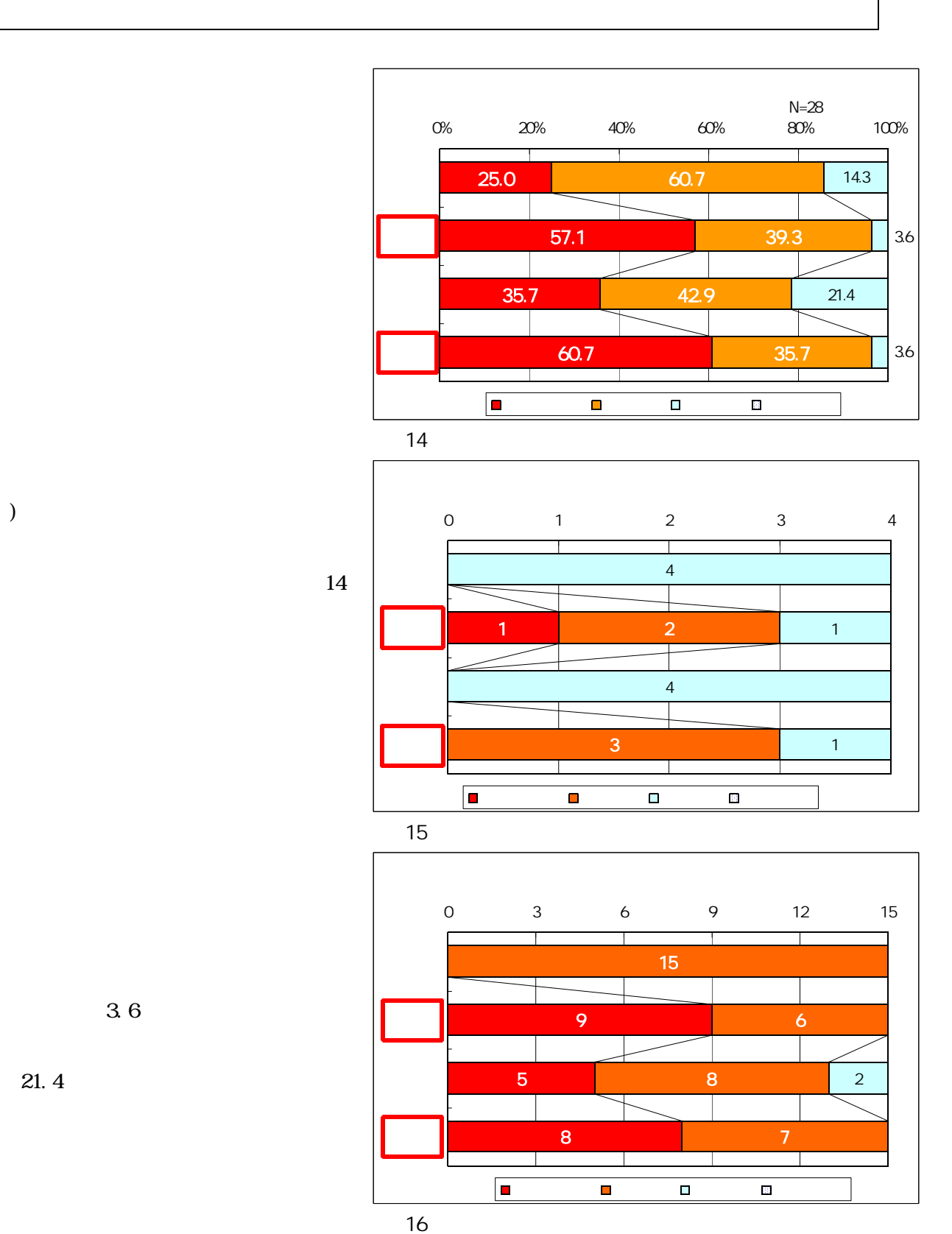

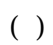

 $3.6$ 

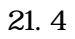

 $\frac{16}{16}$ 

 $15$ 

 $( \ )$ 

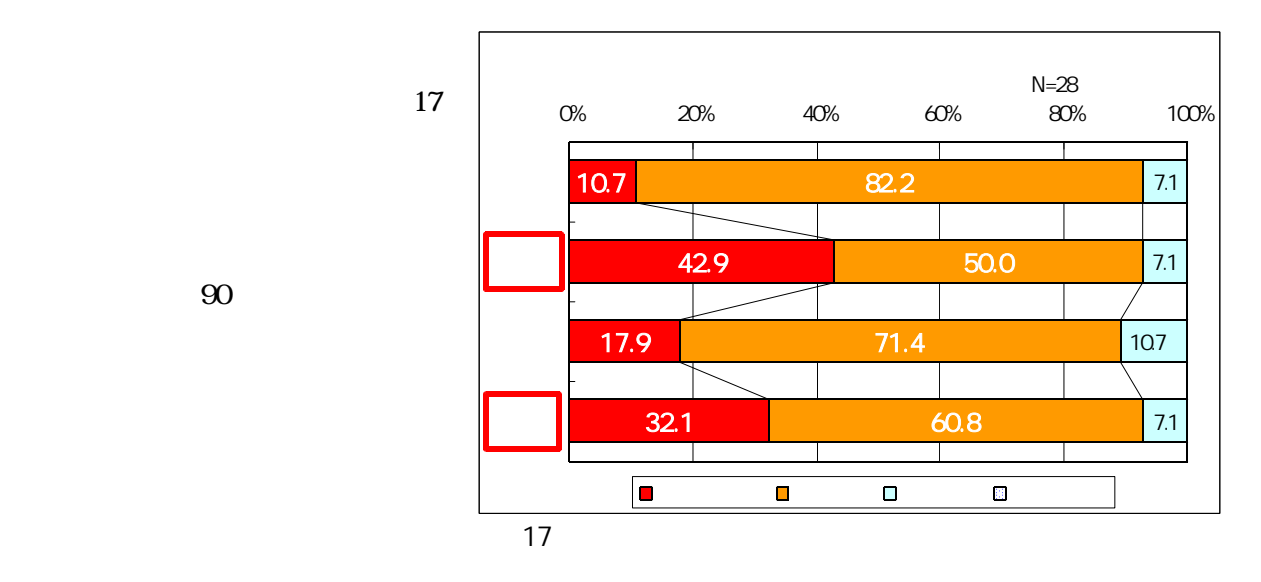

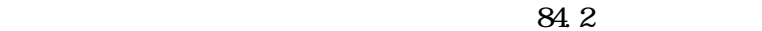

 $( )$ 

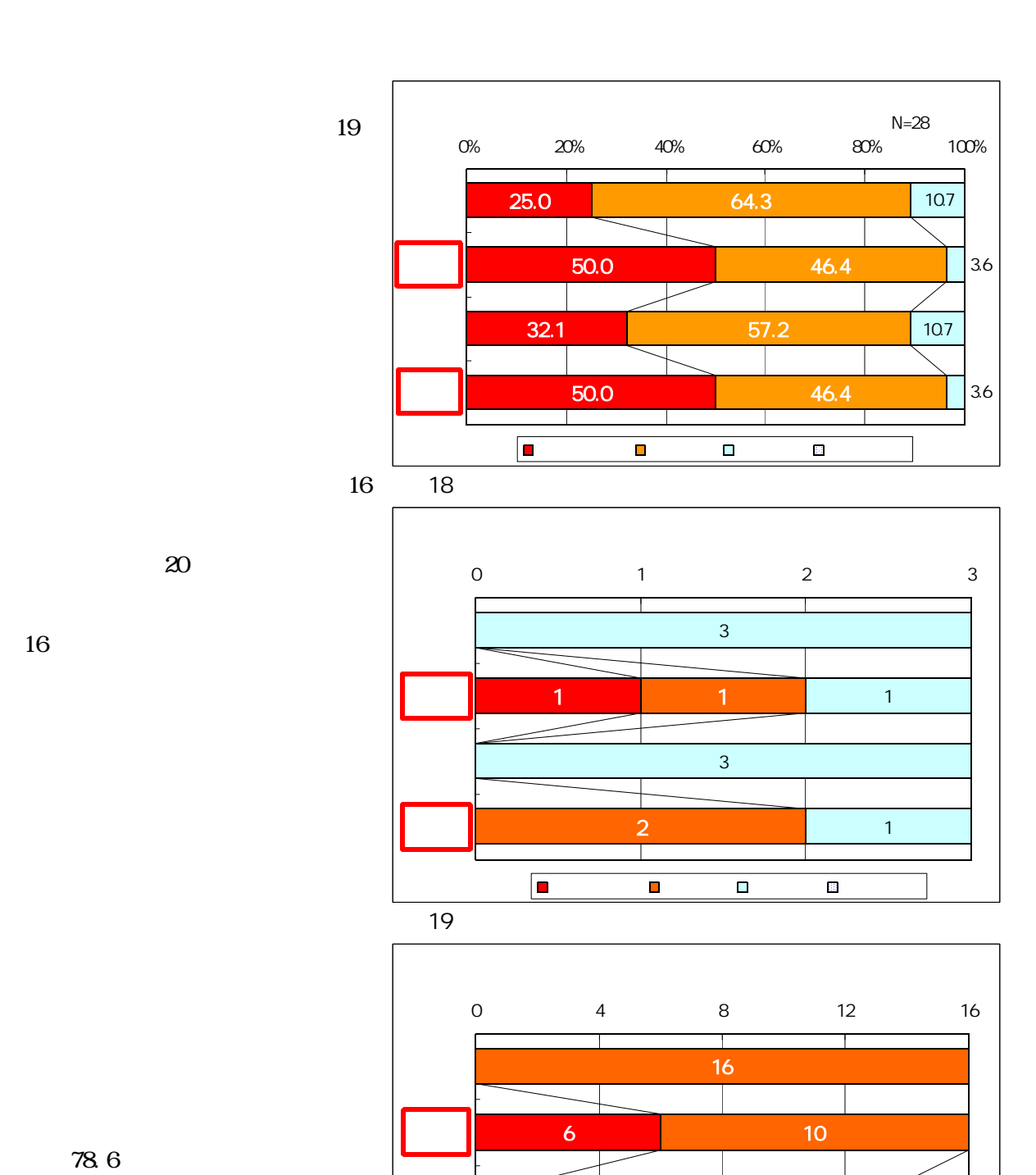

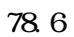

は16名のうち,1時間目は6名,3

 $21 \t22 \t23$ 

2

9

┱

 $\infty$ 

2

7

┳

12

4 <mark>di</mark> 2 a 5 di 2 a 5 di 3 a 5 di 3 a 5 di 3 a 5 di 3 a 5 di 3 a 5 di 3 a 5 di 3 a 5 di 3 a 5 di 3 a 5 di 3 a 5

┯

 $( )$ 

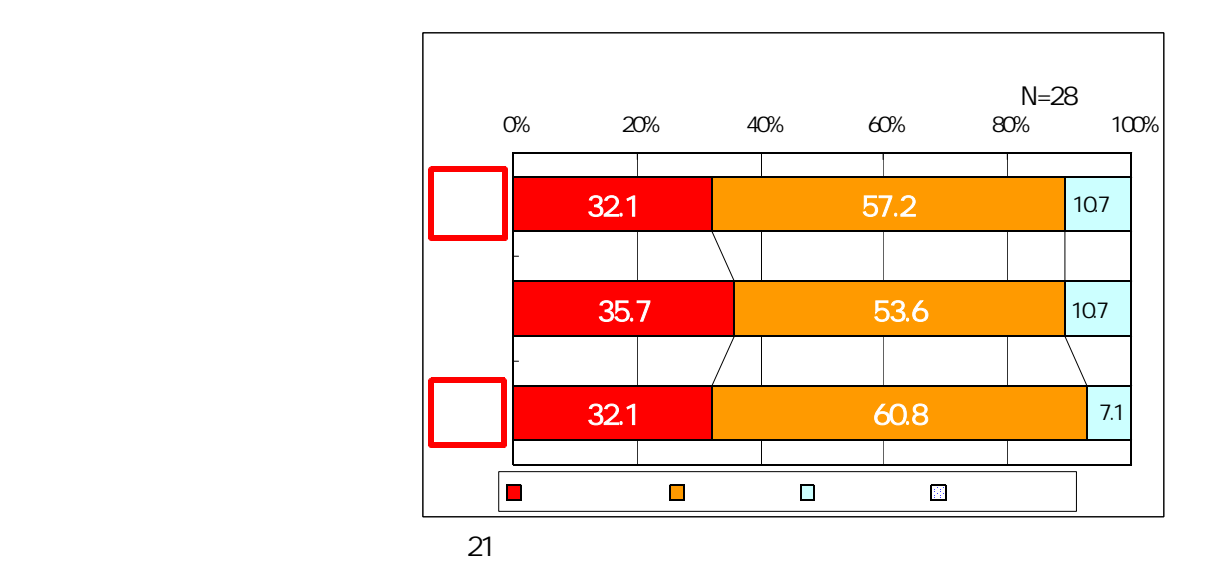

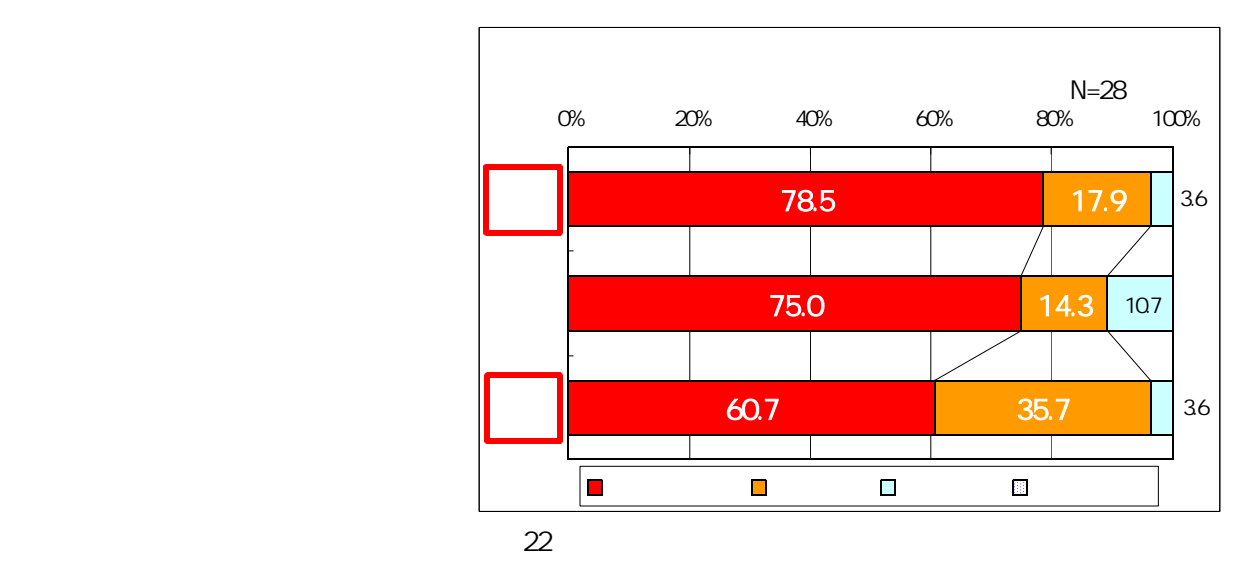

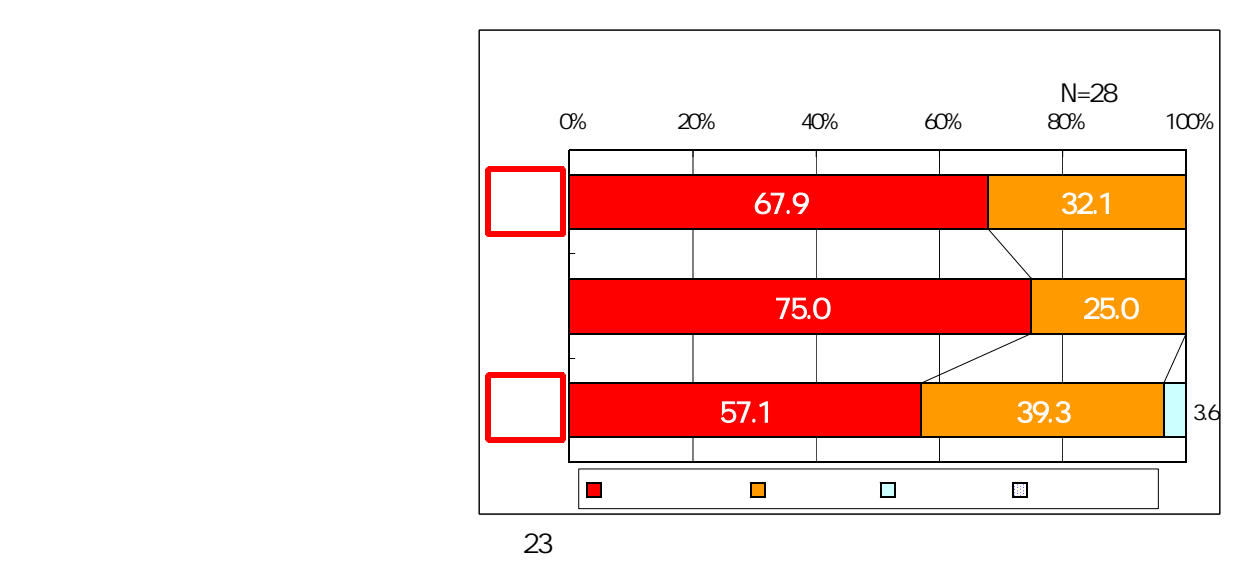

 $(3)$ 

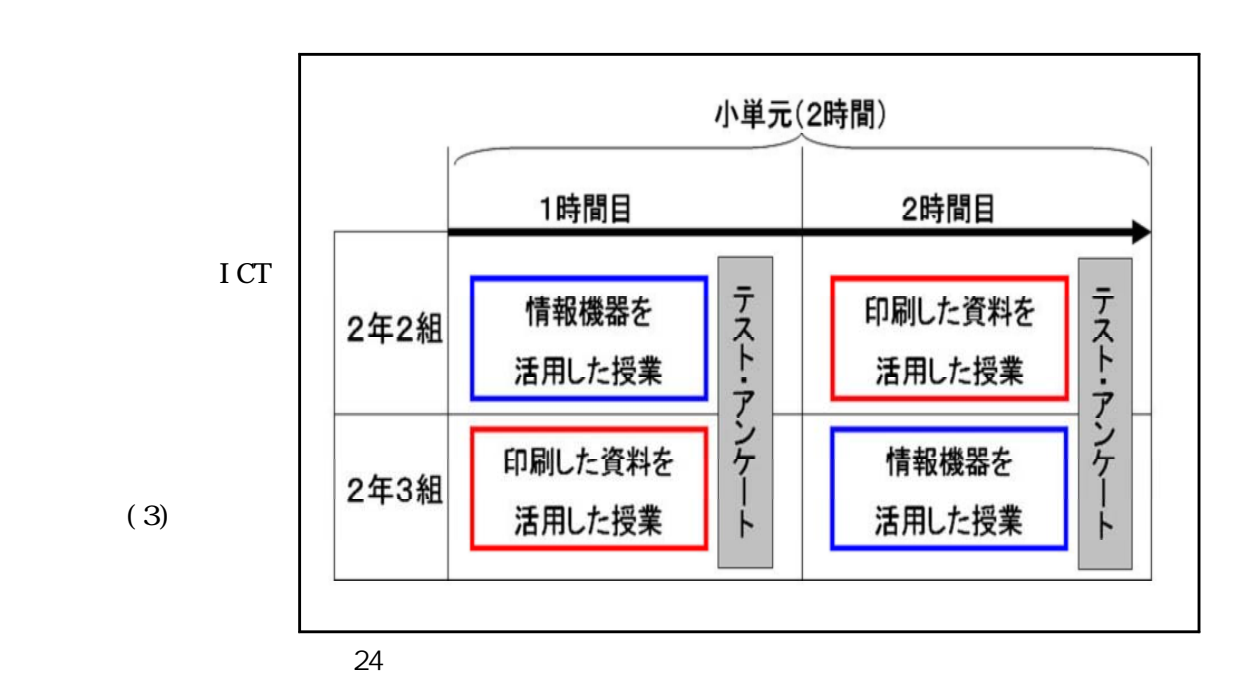

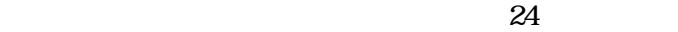

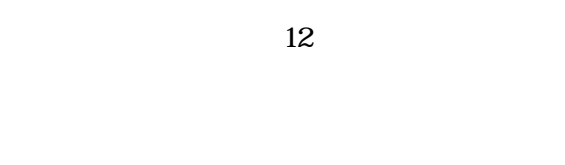

( )

 $( )$ 

 $19 \t 13 \t 14$  62

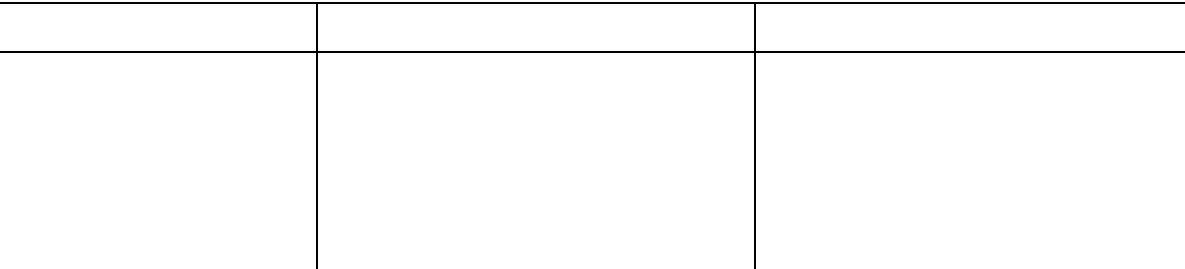

から、 業に関することを提示した。

学習内容の習得状況に違いはある 授業後にテストを実施し,情報機

Microsoft PowerPoint2003

http://www.rikanet.jst.go.jp/

http://www2.edu.ipa.go.jp/gz/

in  $\texttt{H}\texttt{R}\texttt{D}\texttt{Star}$  http://homepage3.nifty.com/japrep/

## **TESTUDINATA**

geckos  ${\rm http~//sl~anandri~dae.~web.~fc2~conf}$ 

Nature Photo Gallery http://www3.famille.ne.jp/~ochi/

http://homepage3.nifty.com/e-komori/

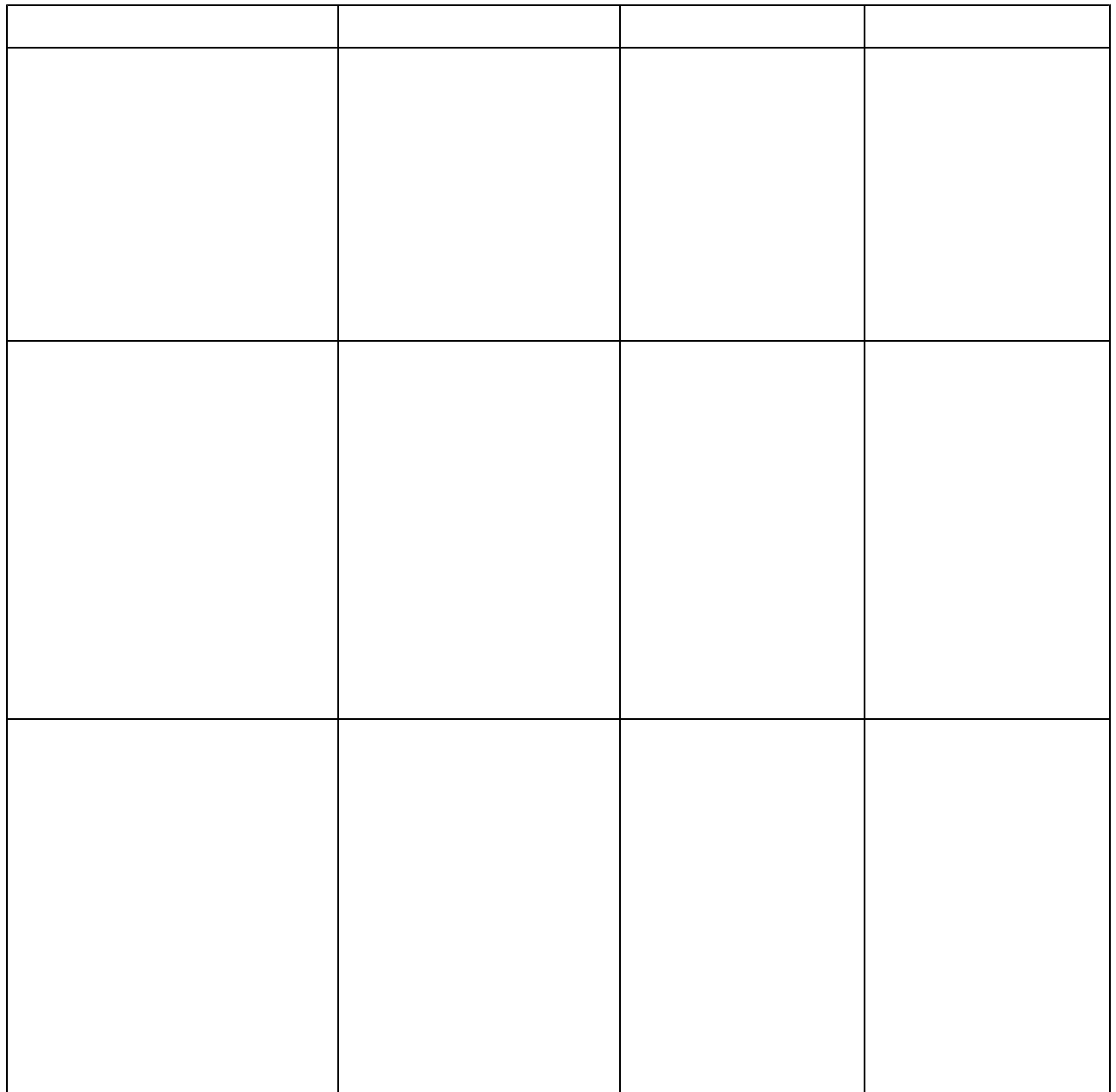

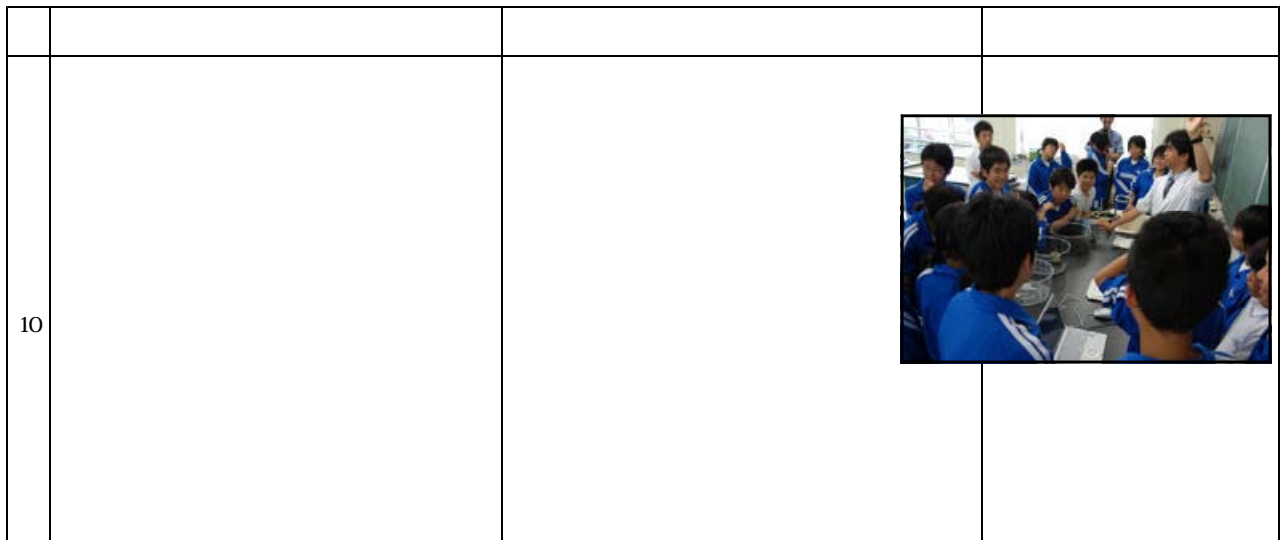

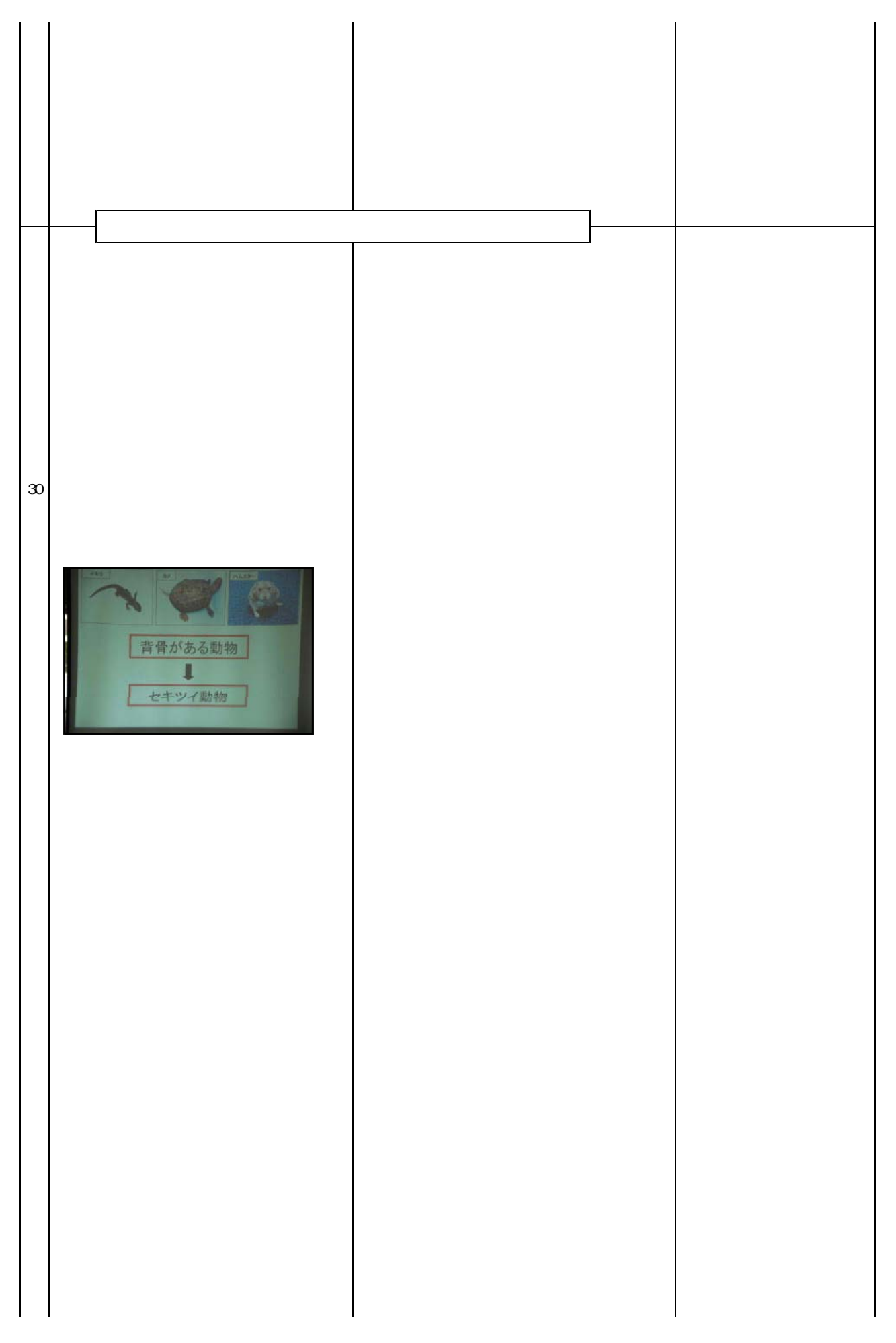

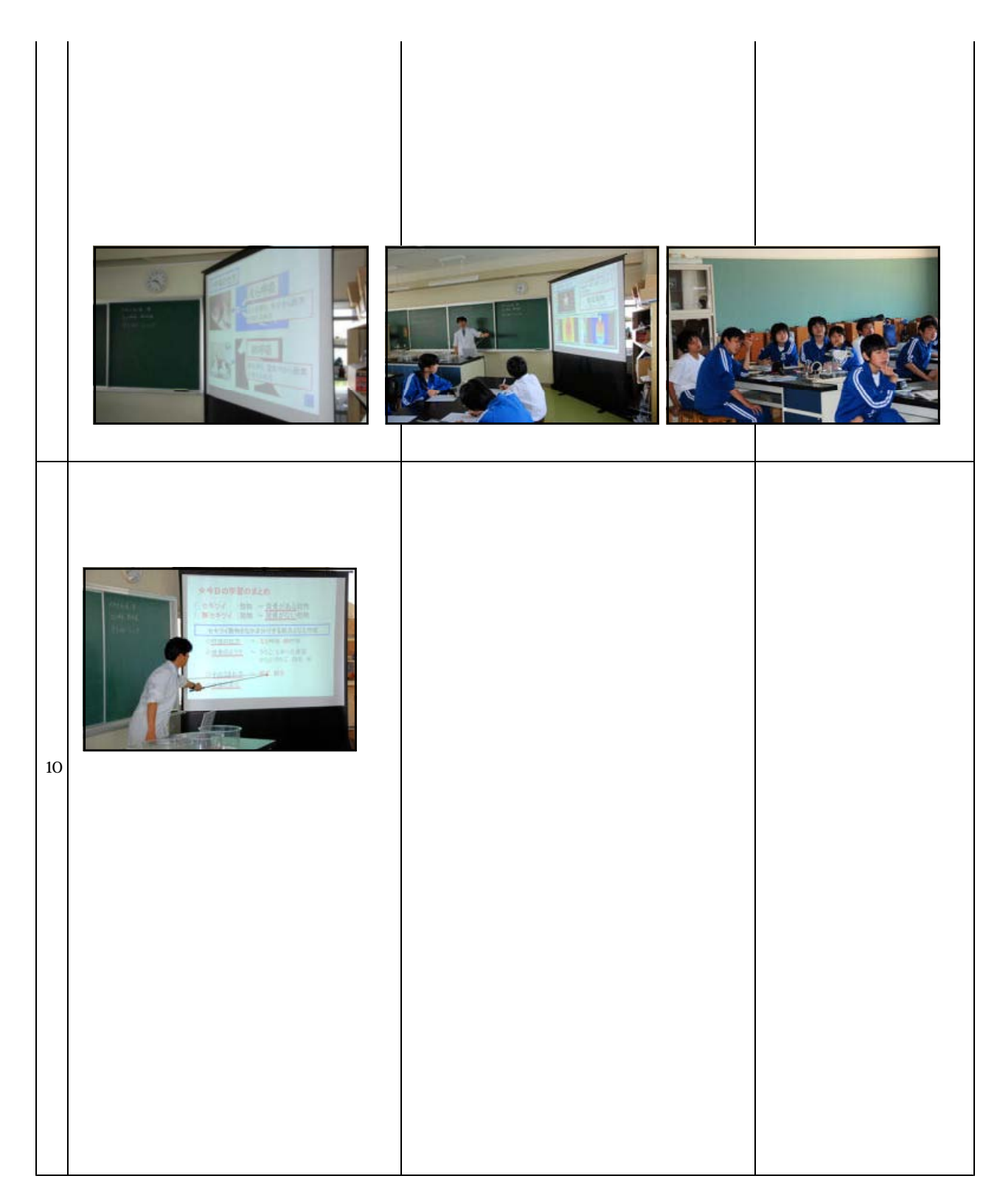

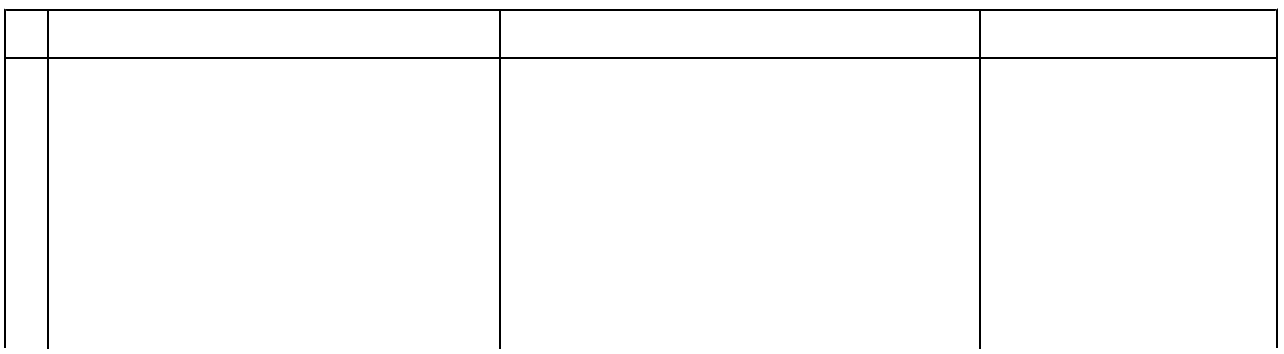

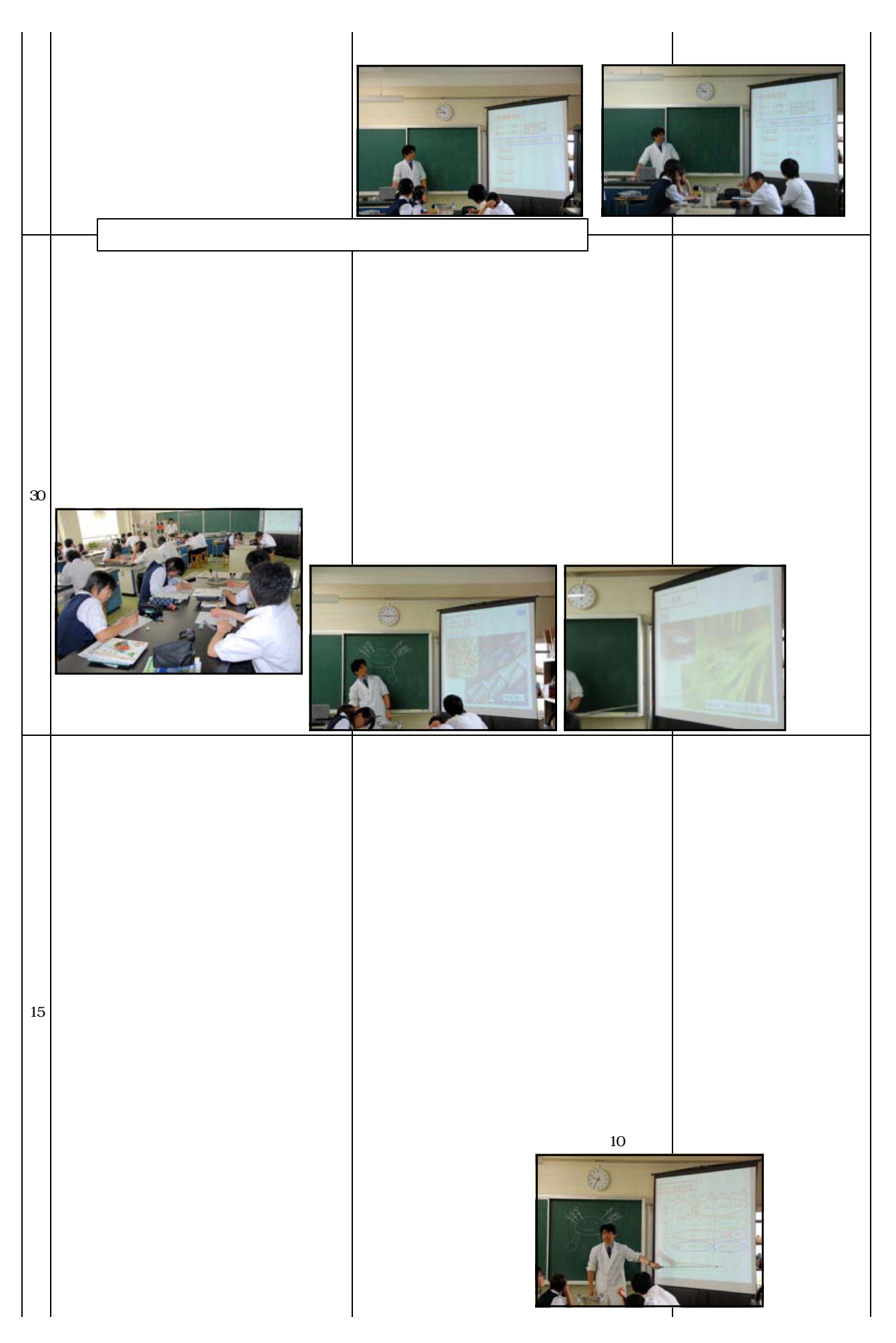

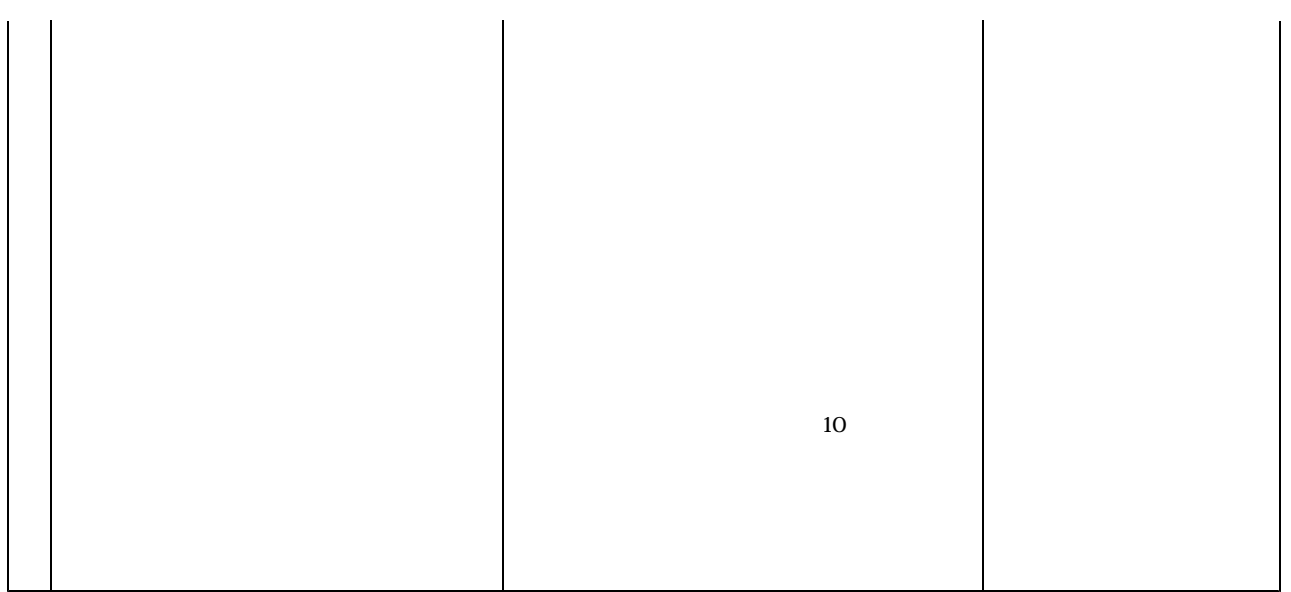

 $(2)$ 

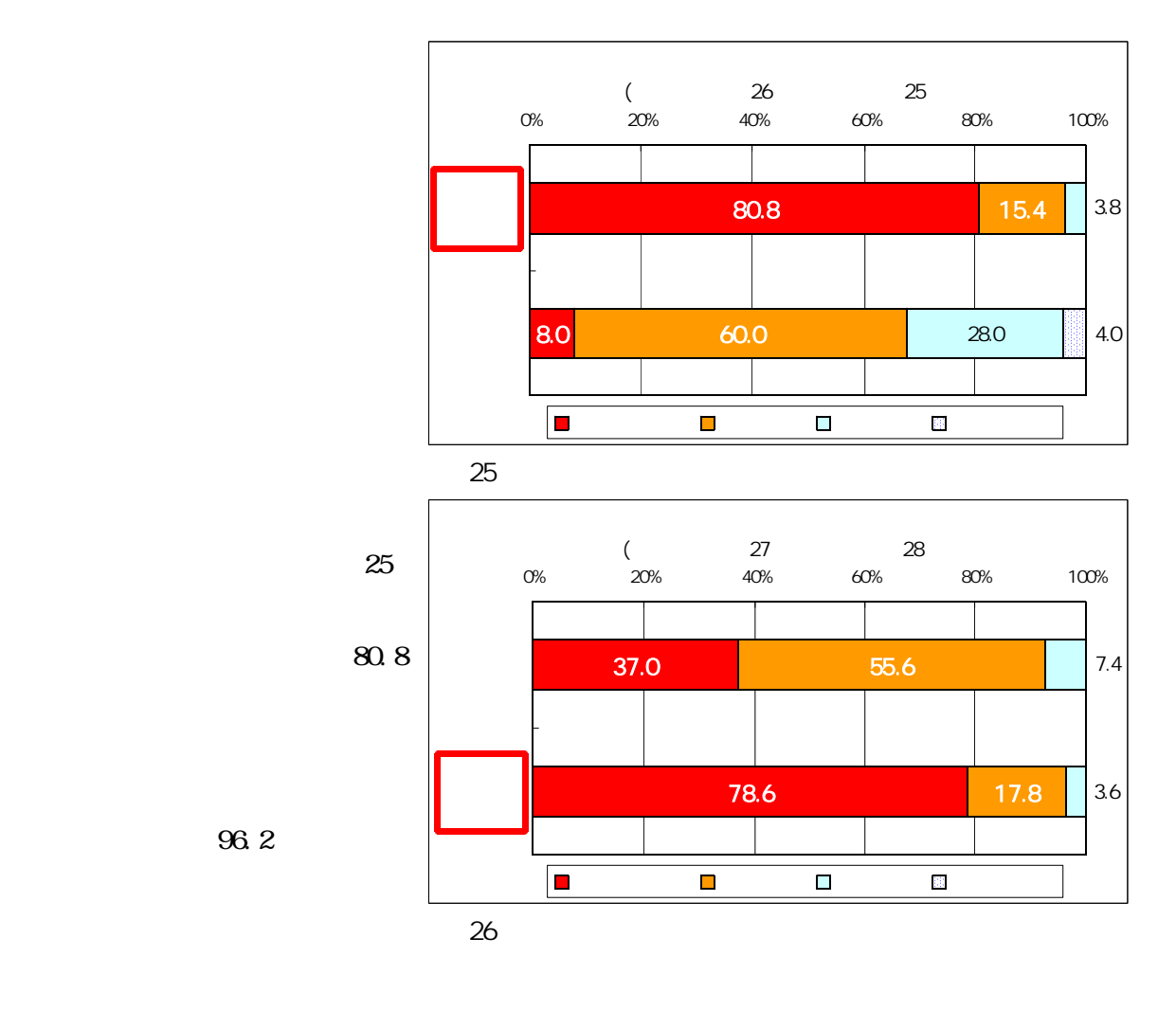

 $68.0$  30

 $78.6$ 

 $\overline{S}$  96.4

 $92.6$ 

80.8 37.0

76.9

82.1

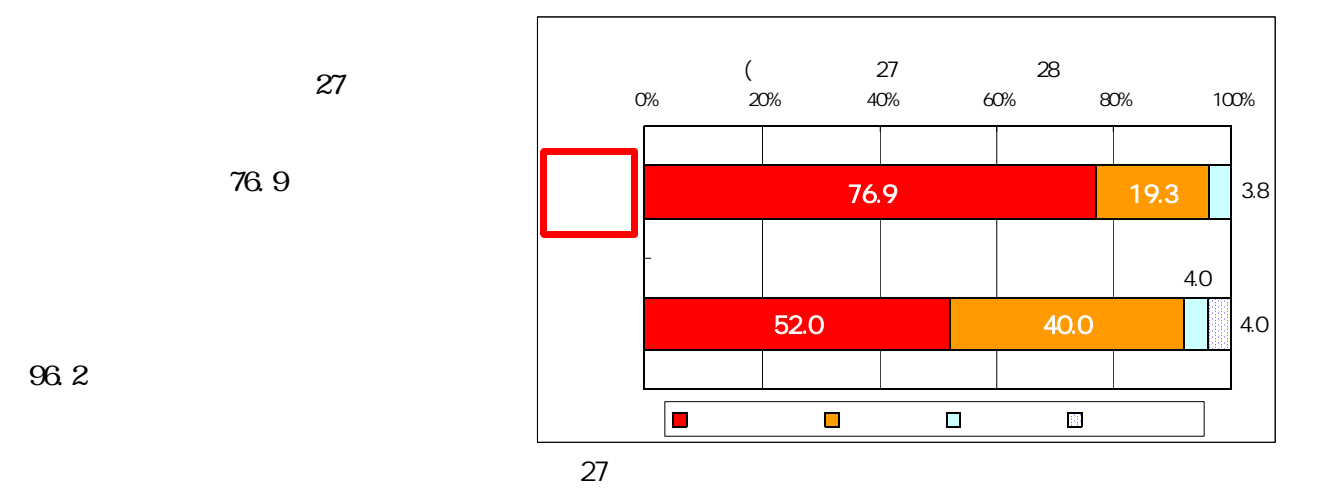

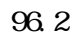

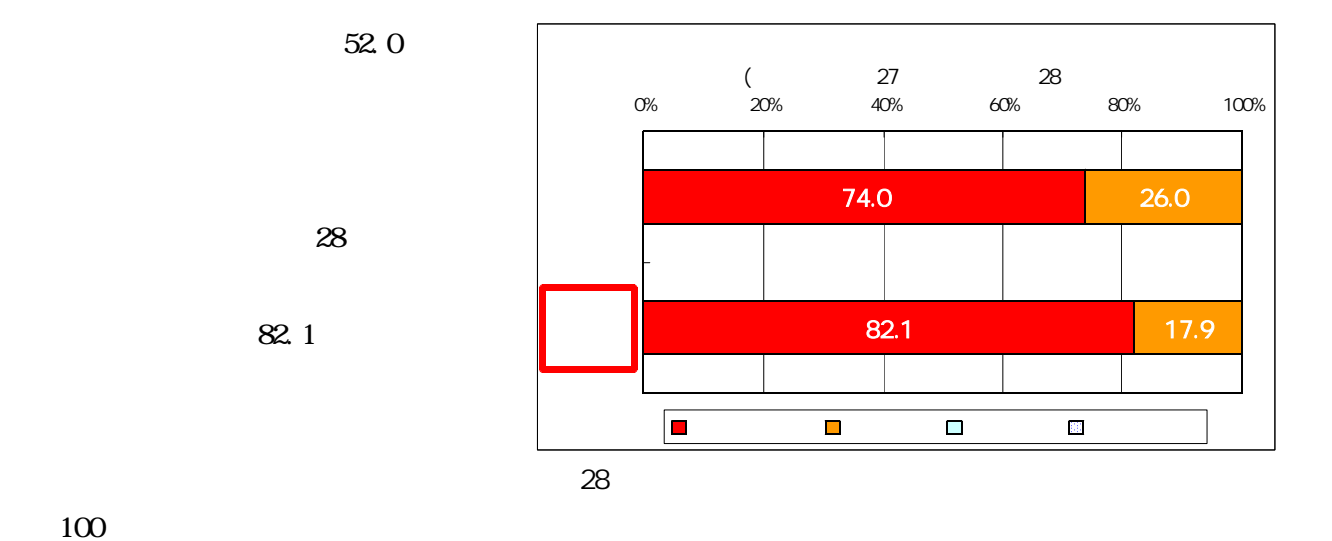

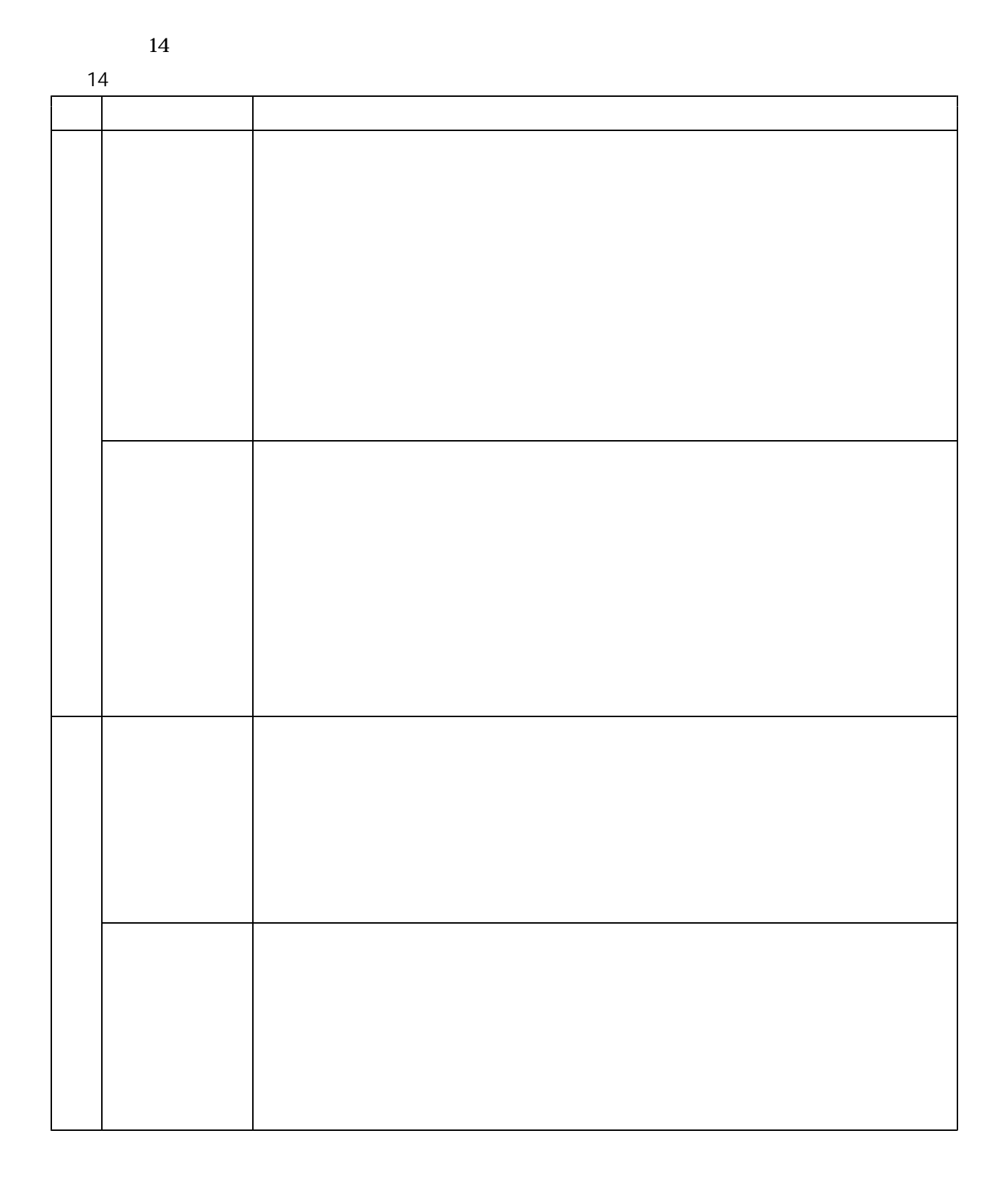

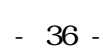

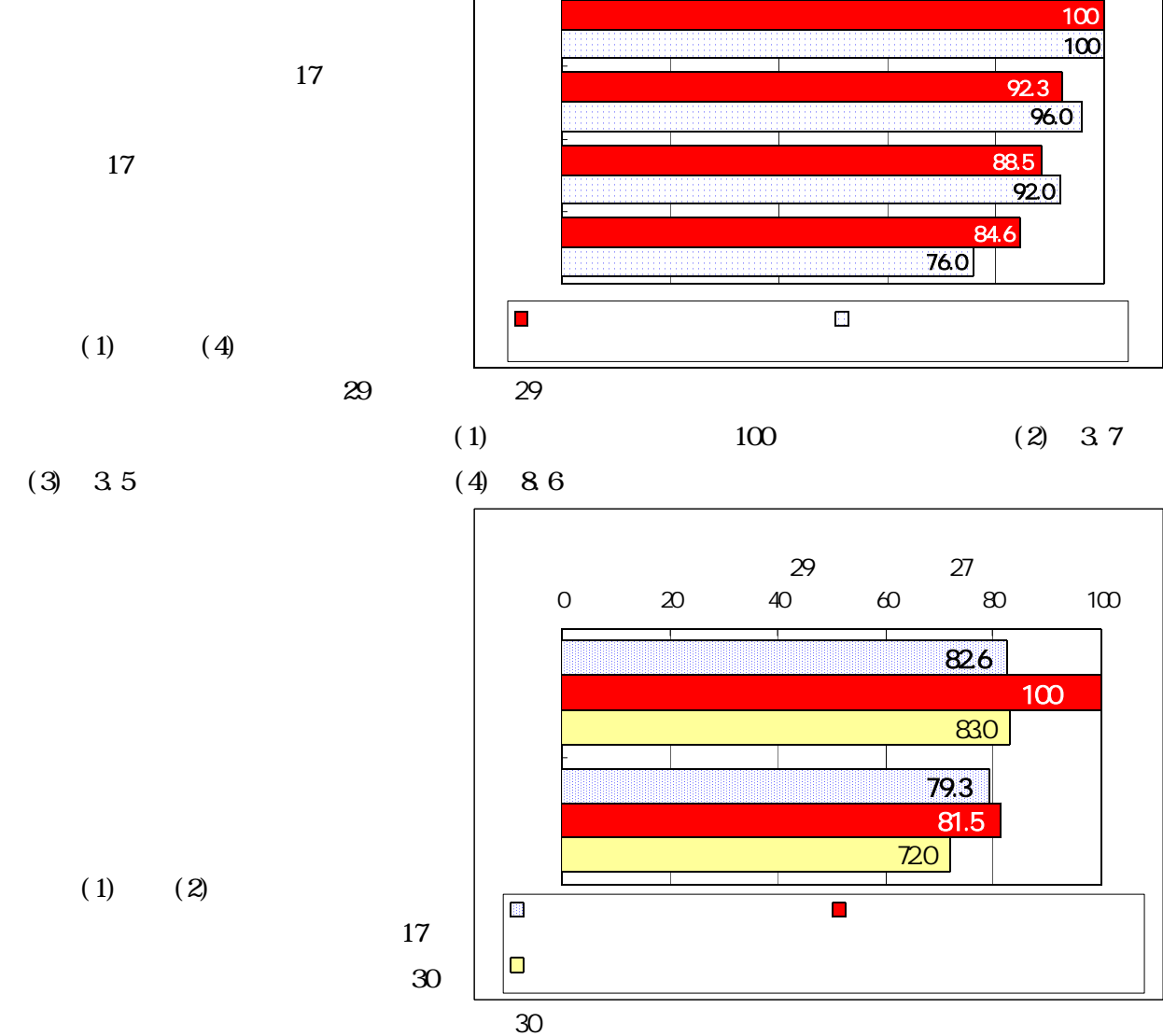

N=26 N=25

0 20 40 60 80 100

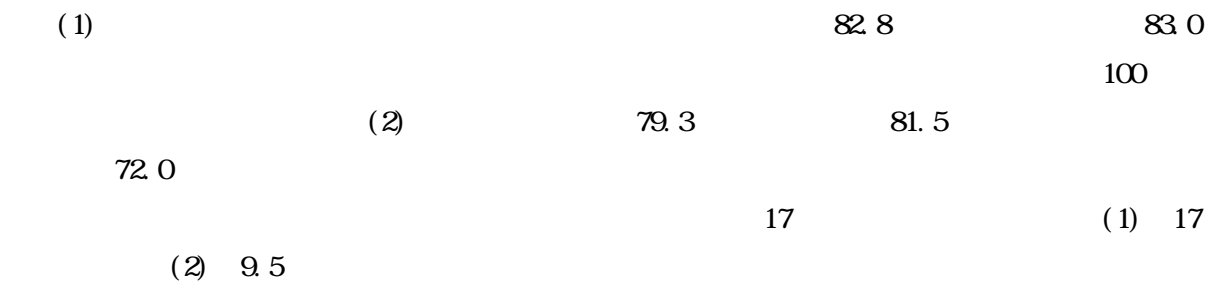

 $\left(3\right)$ 

 $(1)$ 

 $(2)$ 

 $(1)$ 

 $(2)$ 

 $(1)$ 

 $(2)$ 

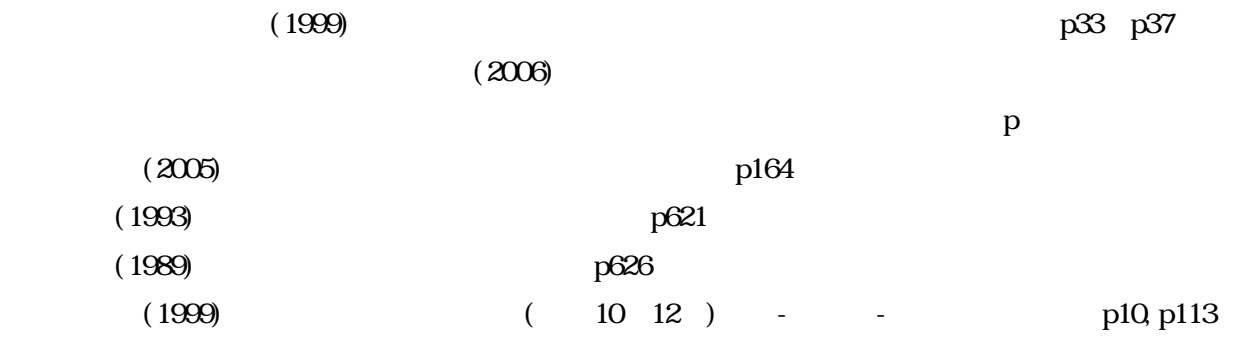

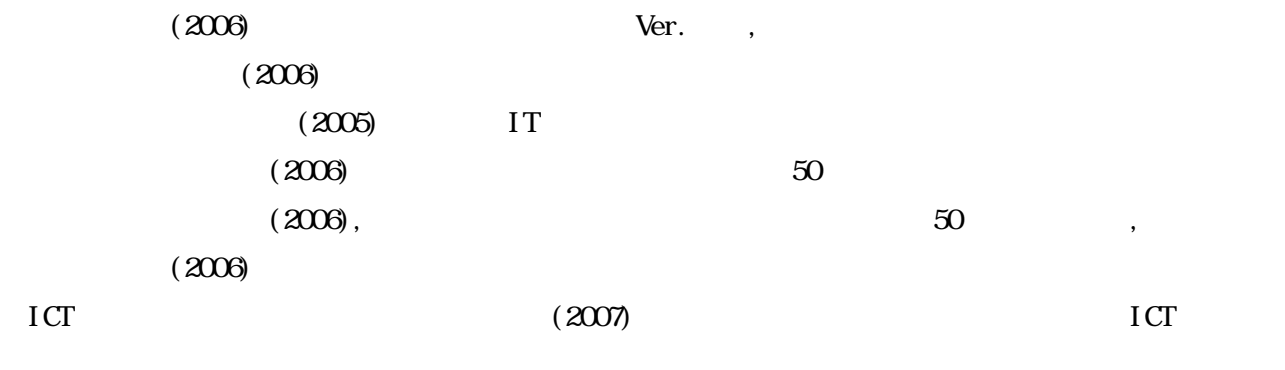

 $(1996)$  $(2006)$ 

> http://www.rikanet.jst.go.jp/  $http$  //www.nicer.go.jp/  $\frac{1}{\pi}$ //www2.edu.ipa.go.jp/gz/ http://ten.tokyo-syoseki.co.jp/

> > http://it.site21.net/lec/

ICT $\blacksquare$ 

http://spa.nime.ac.jp/

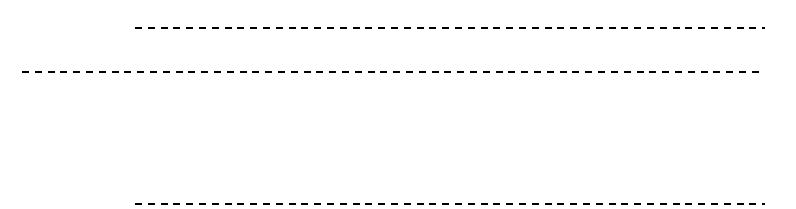

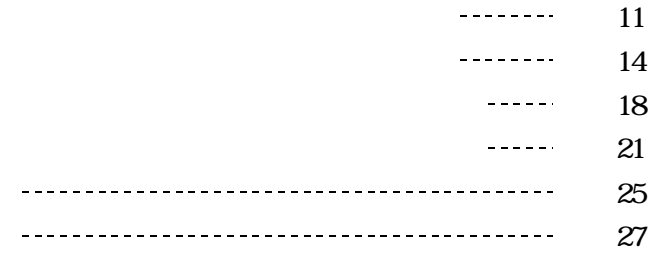

(http://www.rikanet.jst.go.jp) (http://www2.edu.ipa.go.jp/gz) in FIRLD Star http://homepage3.nifty.com/japrep/) (http://homepage3.nifty.com/e-komori/)

, , , ,

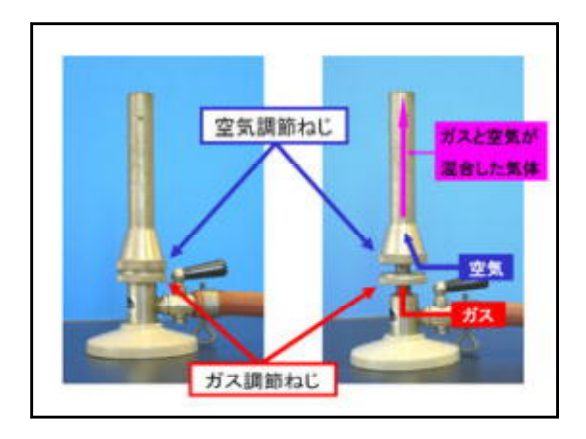

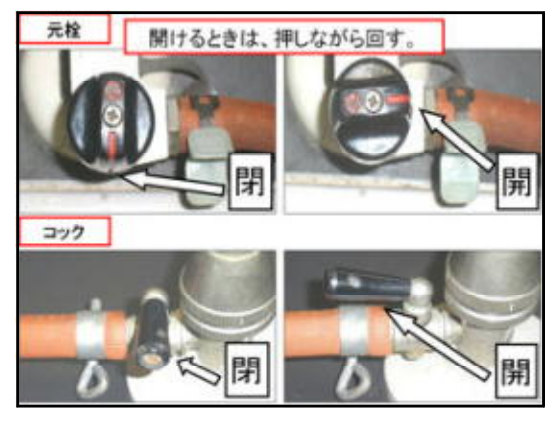

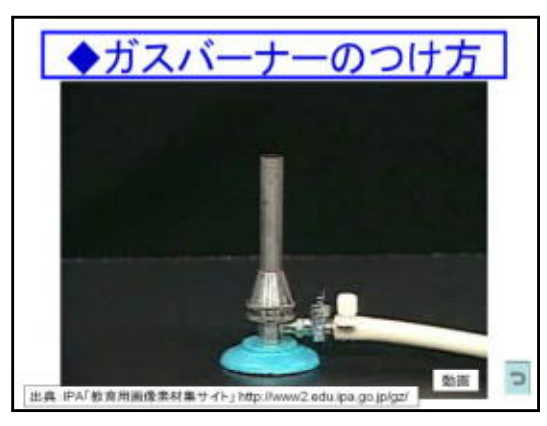

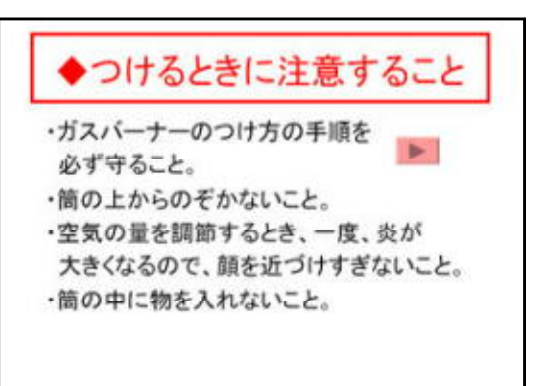

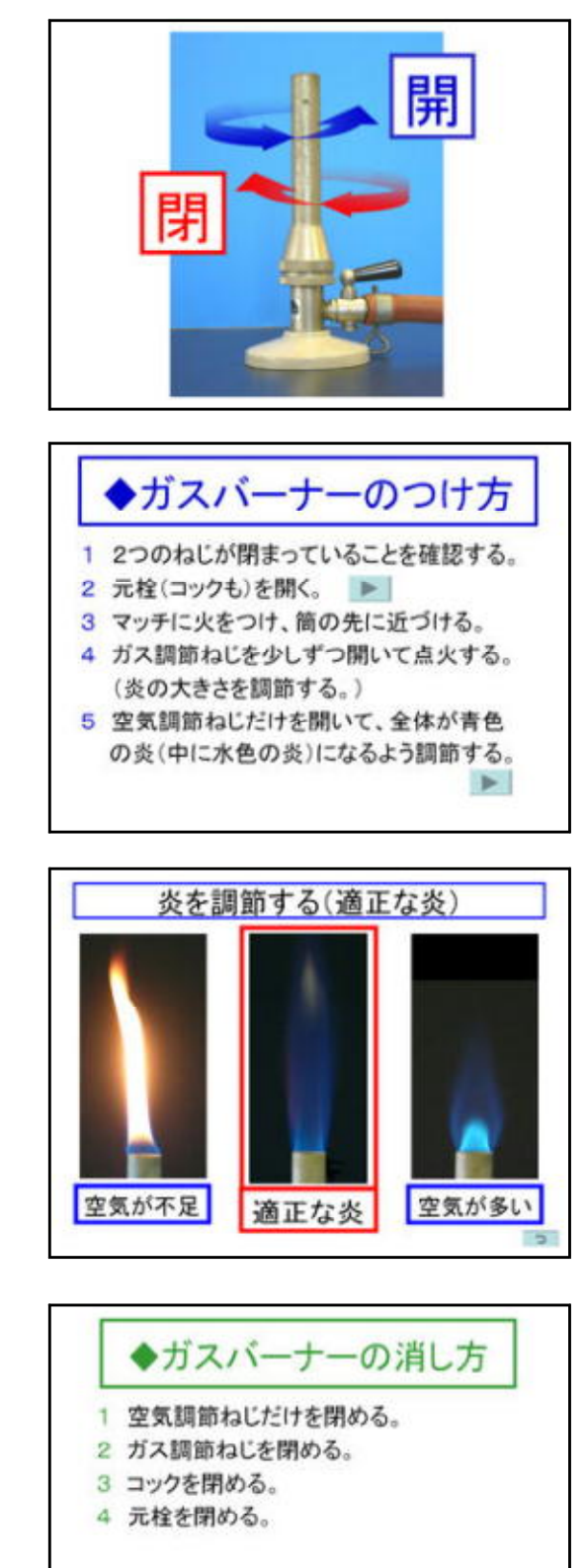

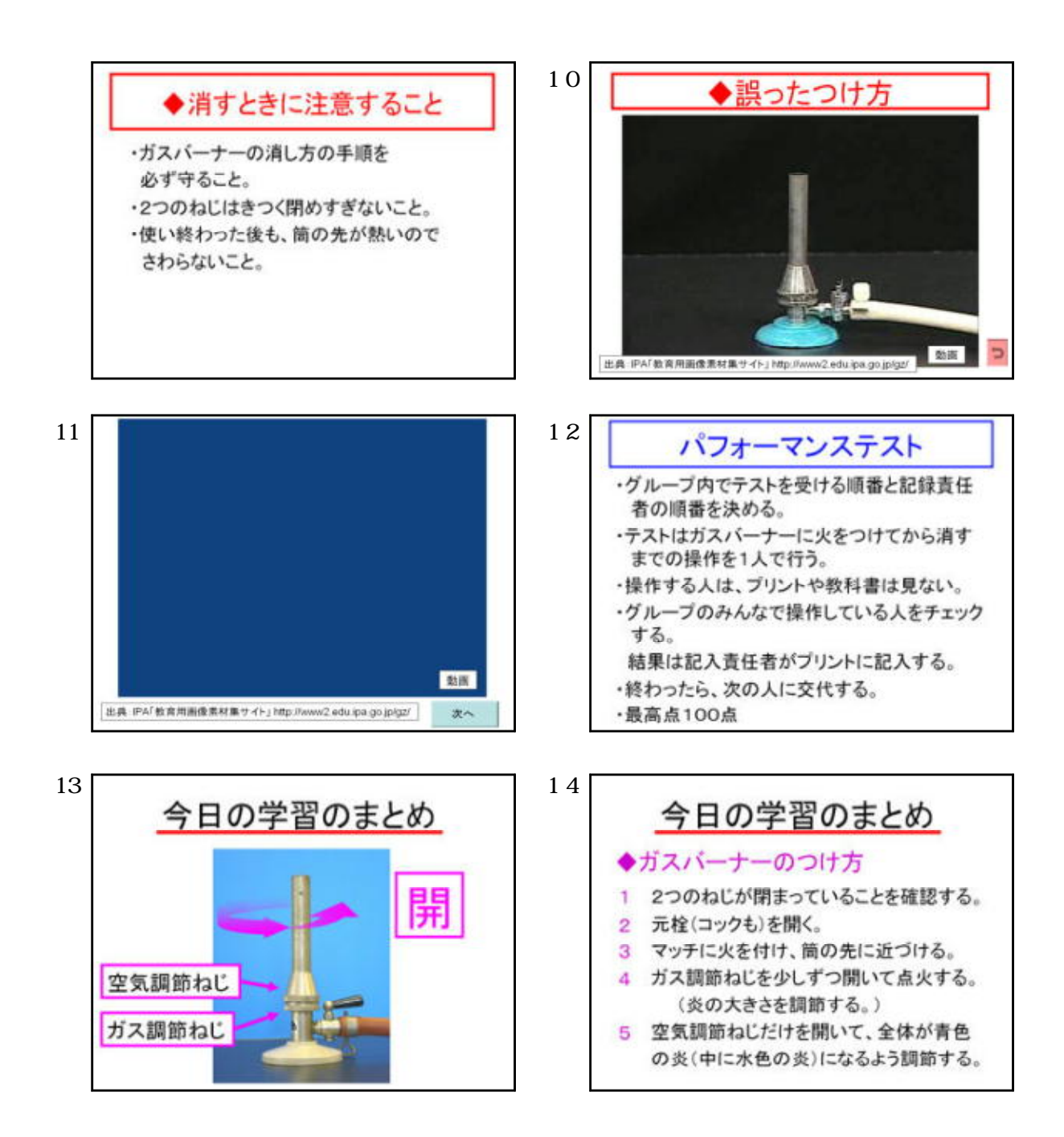

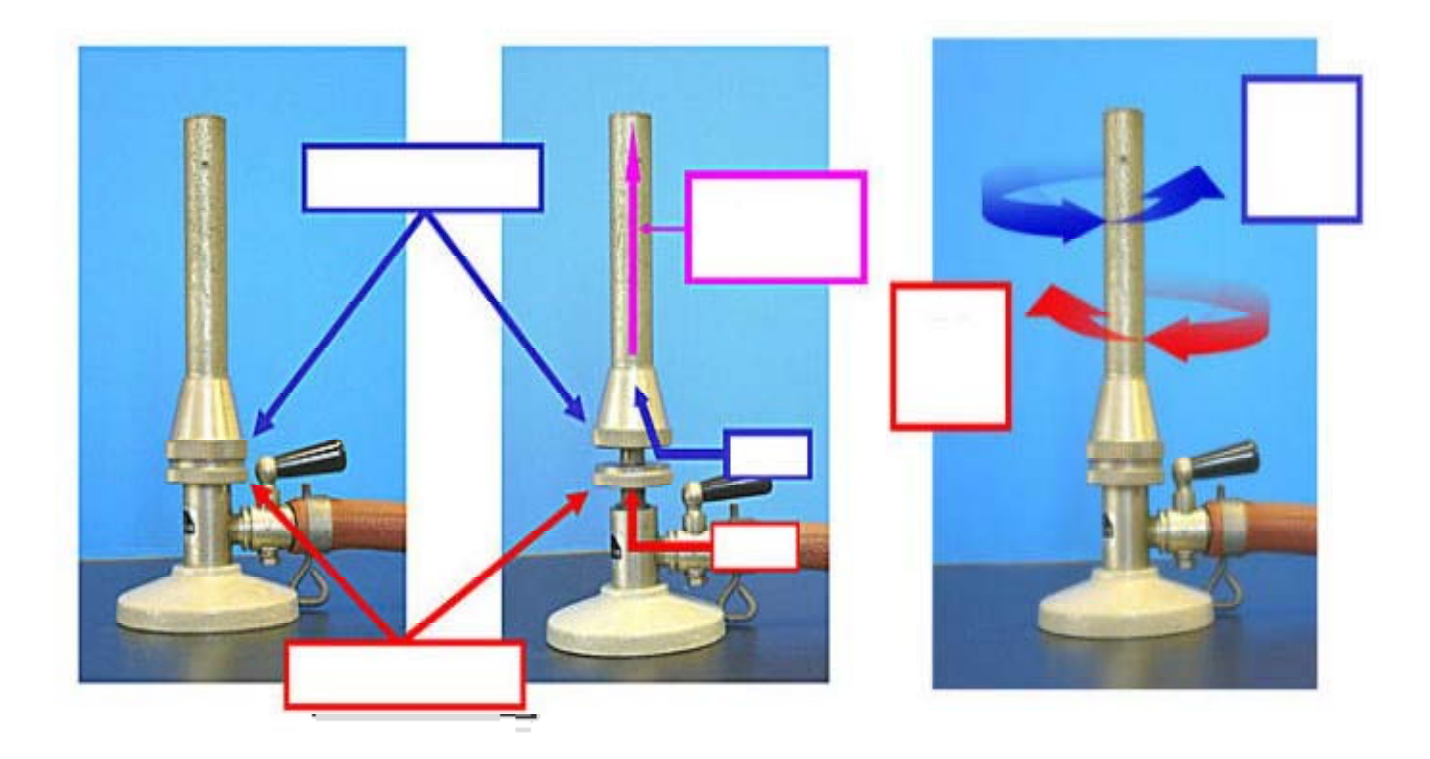

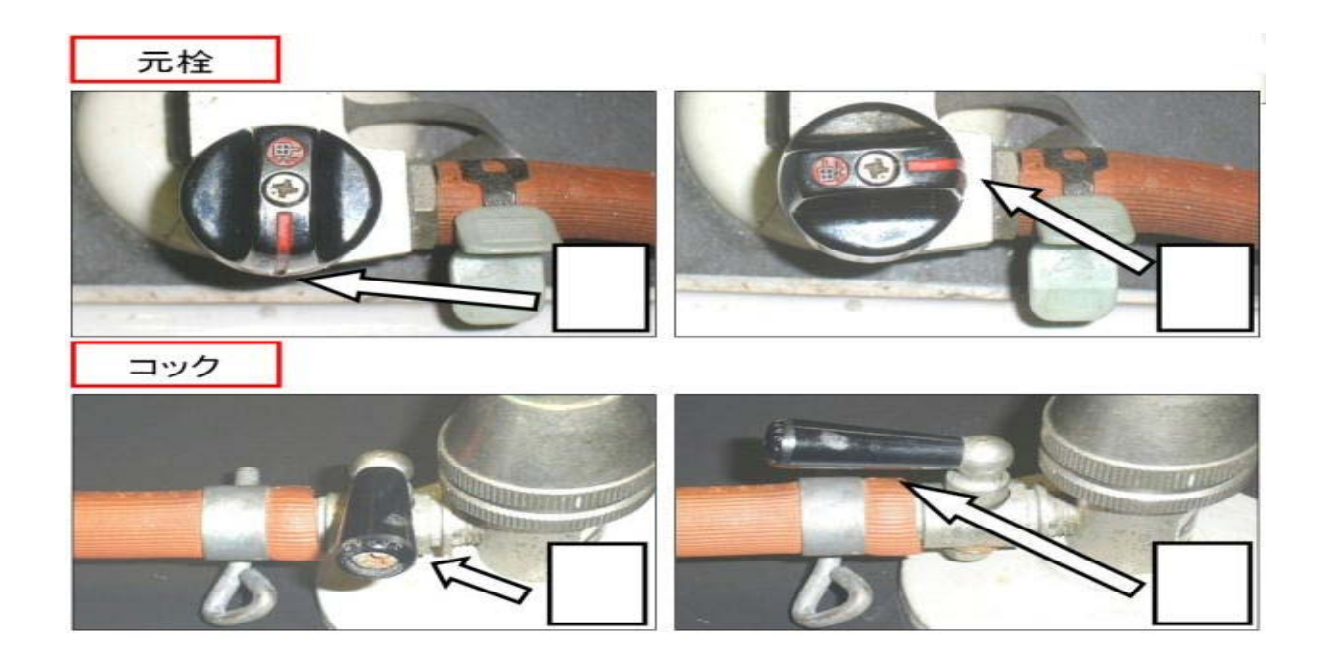

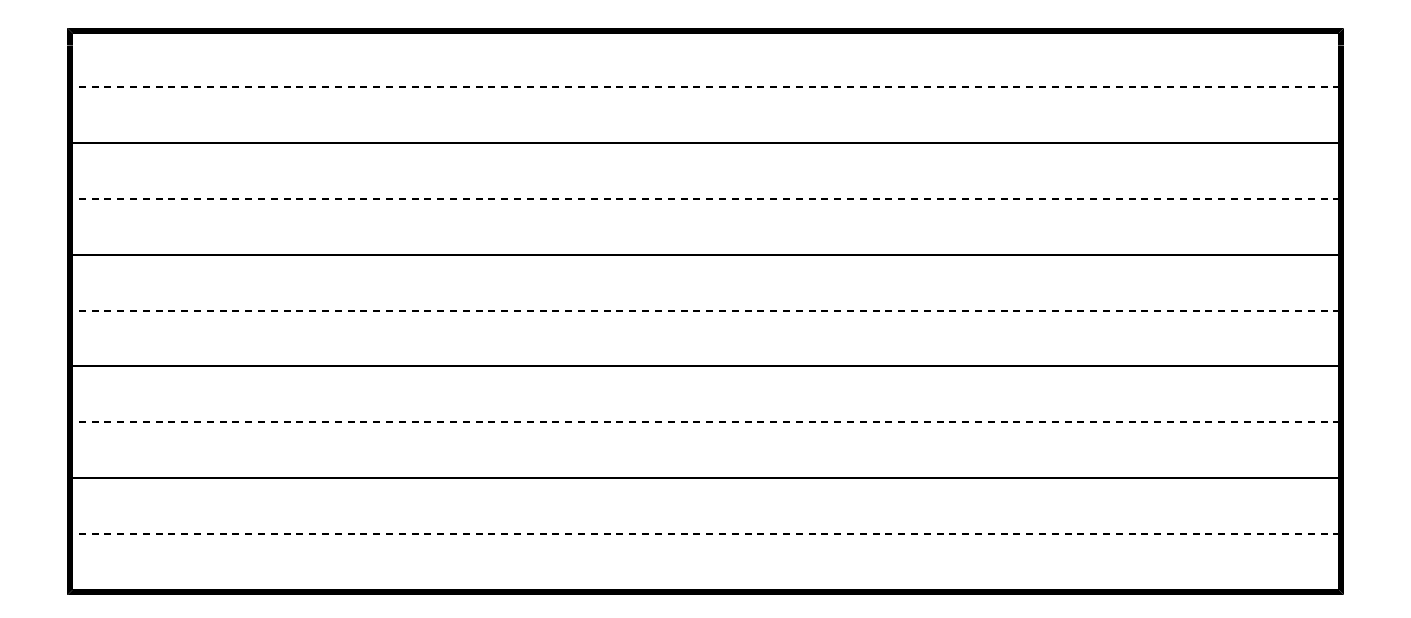

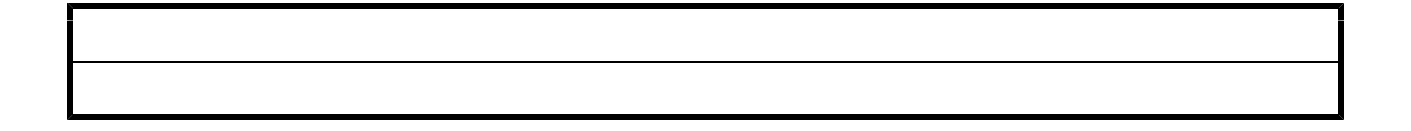

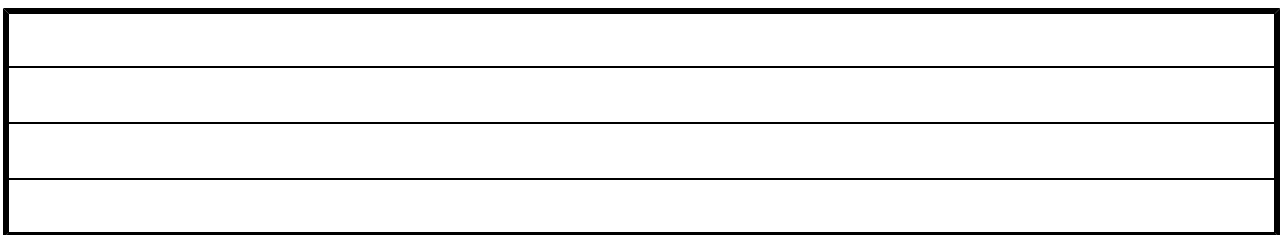

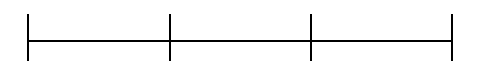

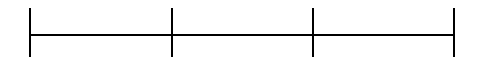

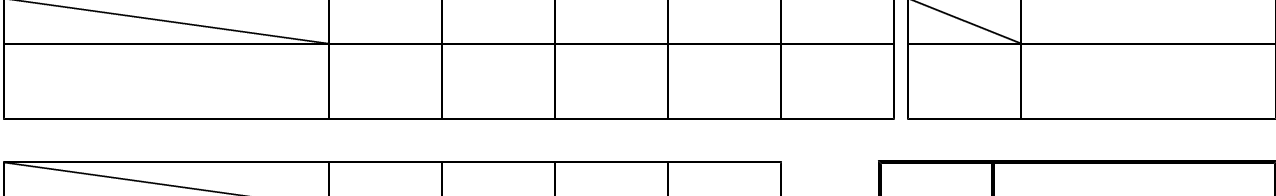

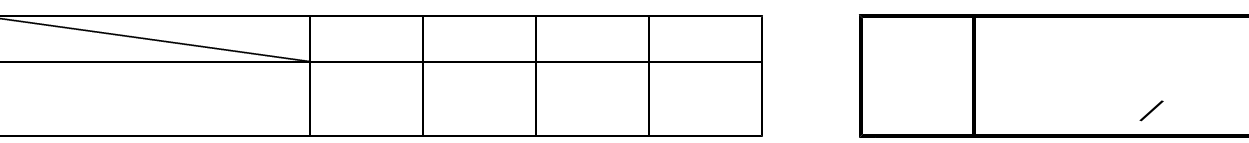

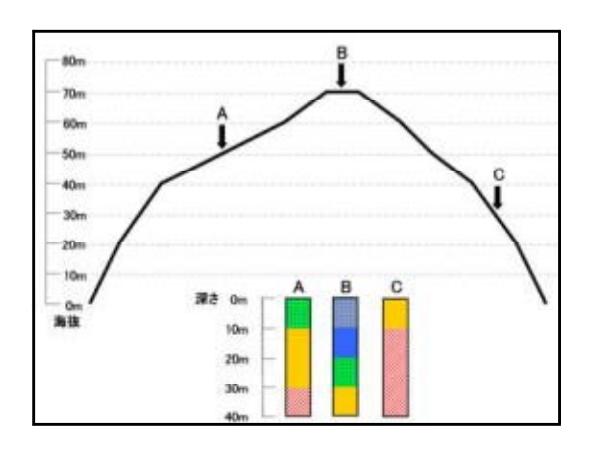

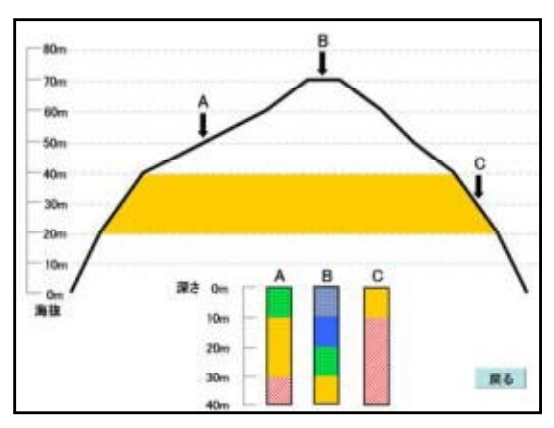

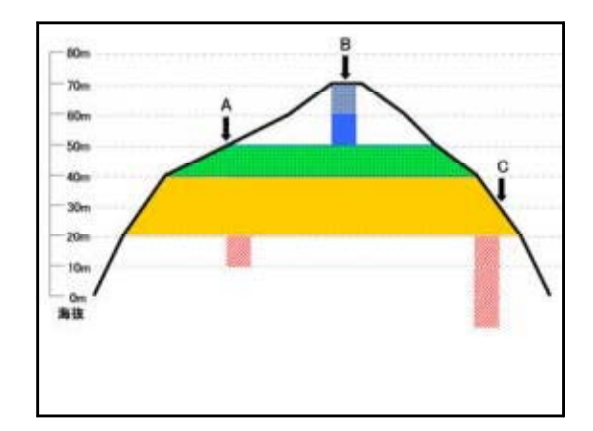

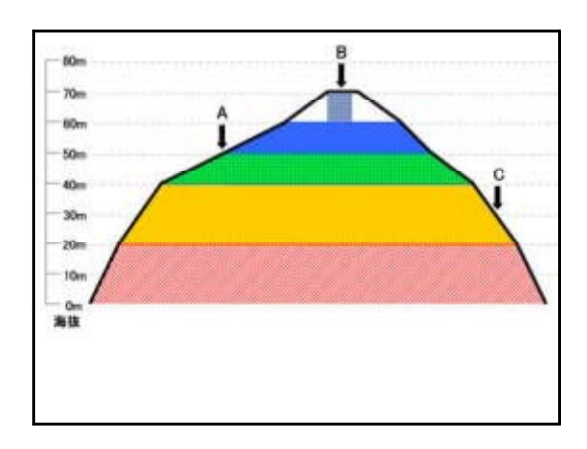

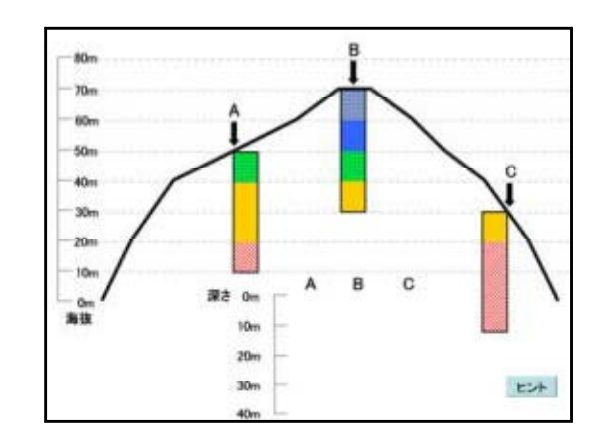

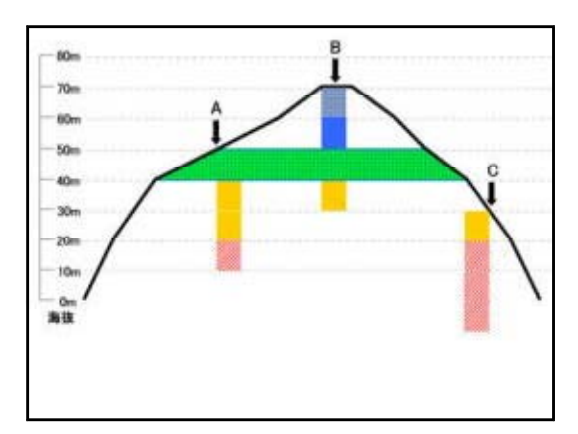

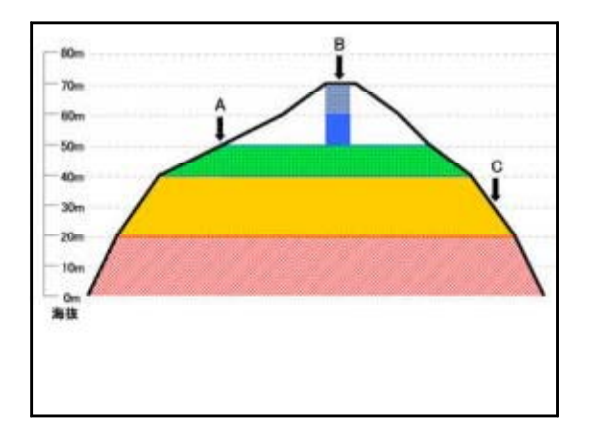

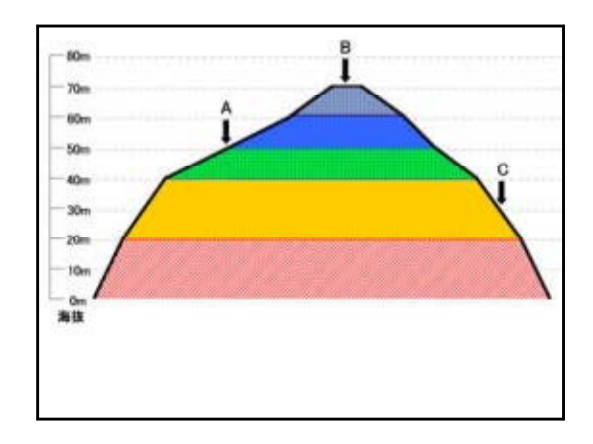

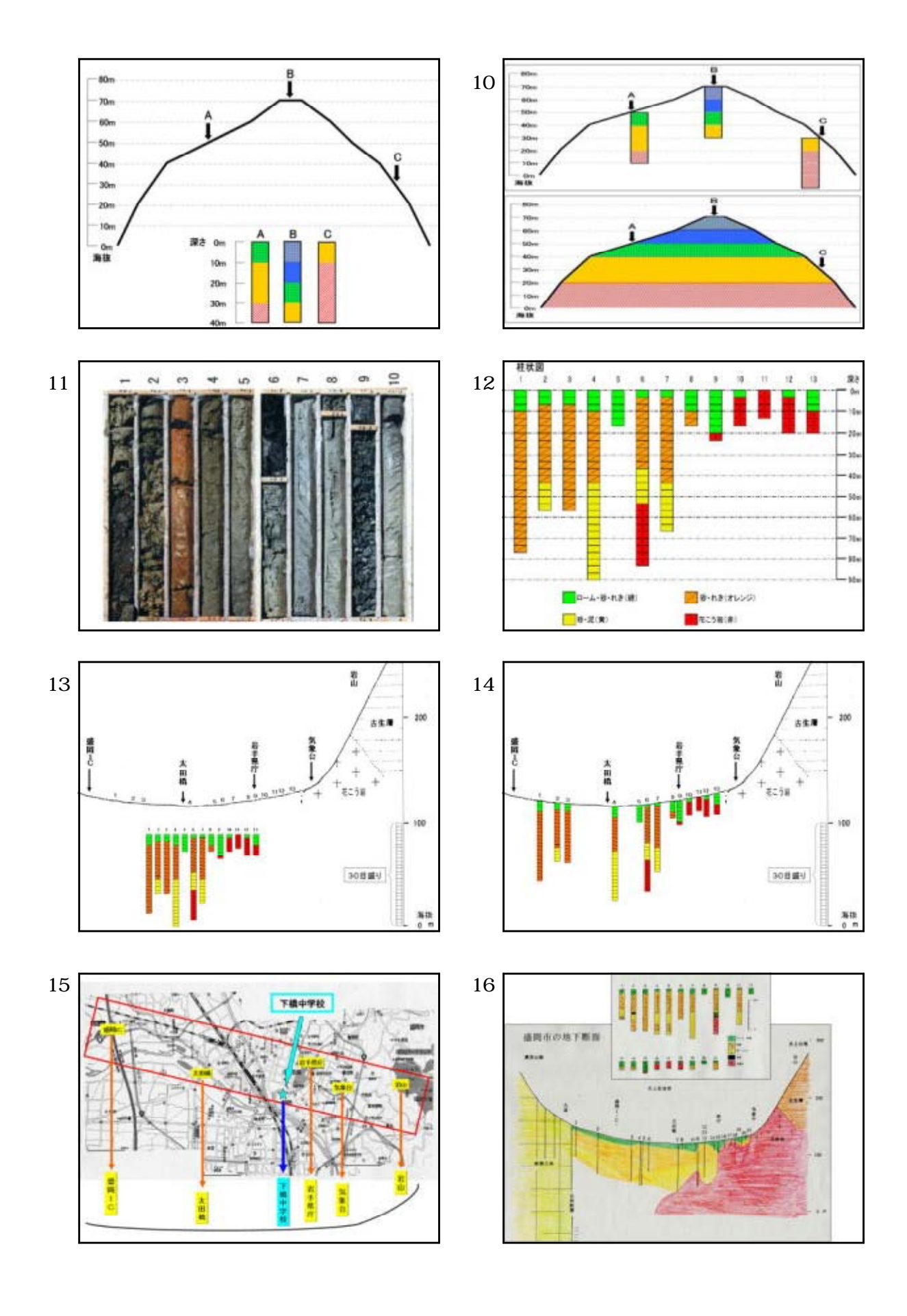

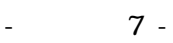

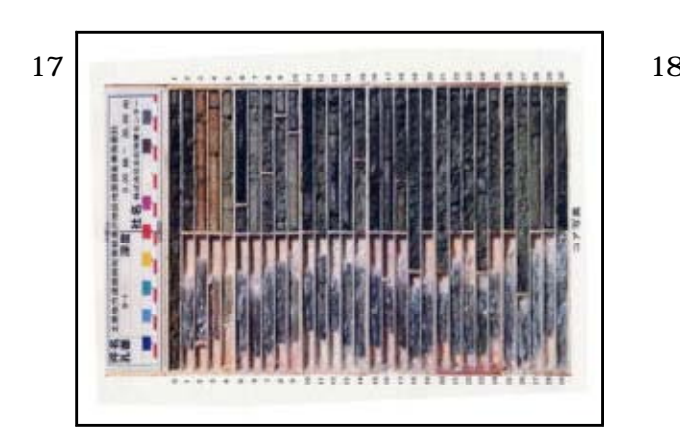

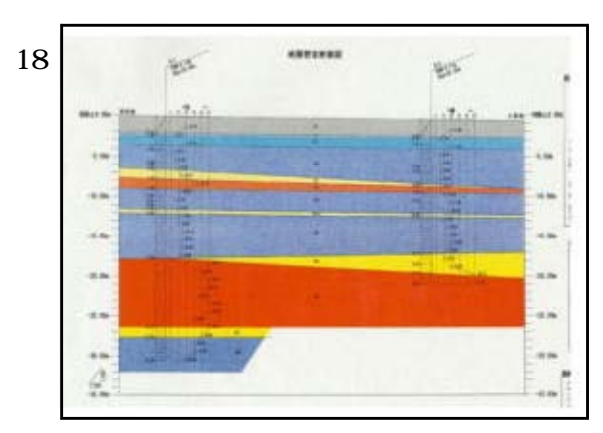

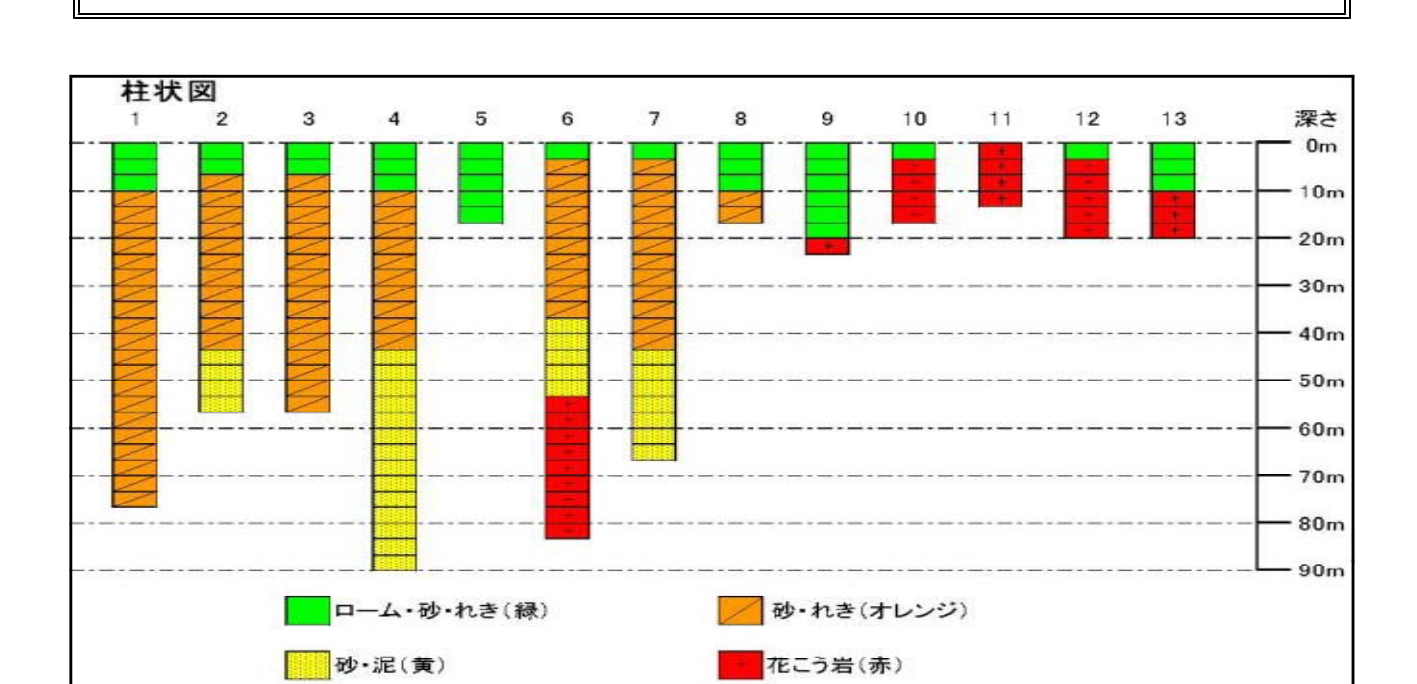

理 科 実 験 プ リ ン ト

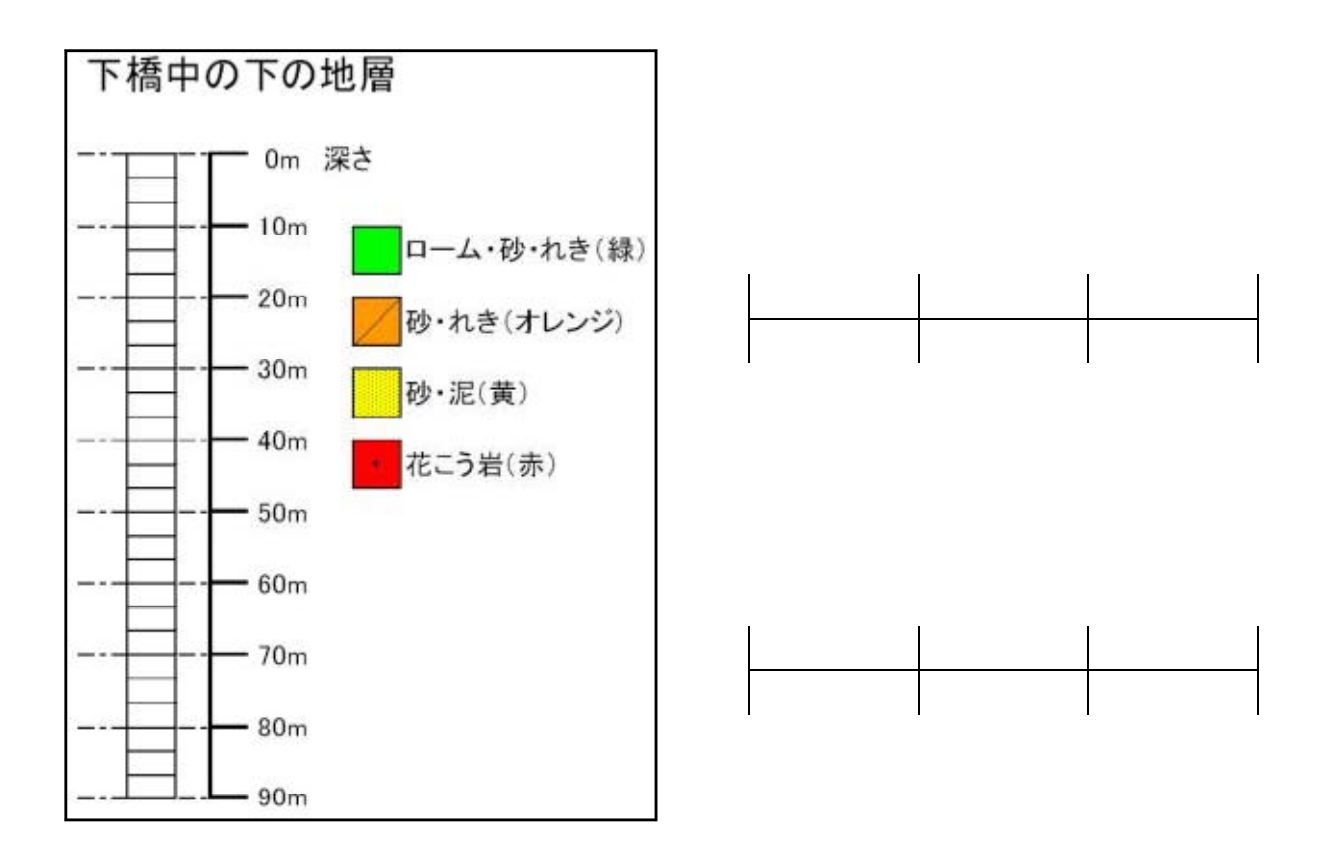

- 補充 9 -

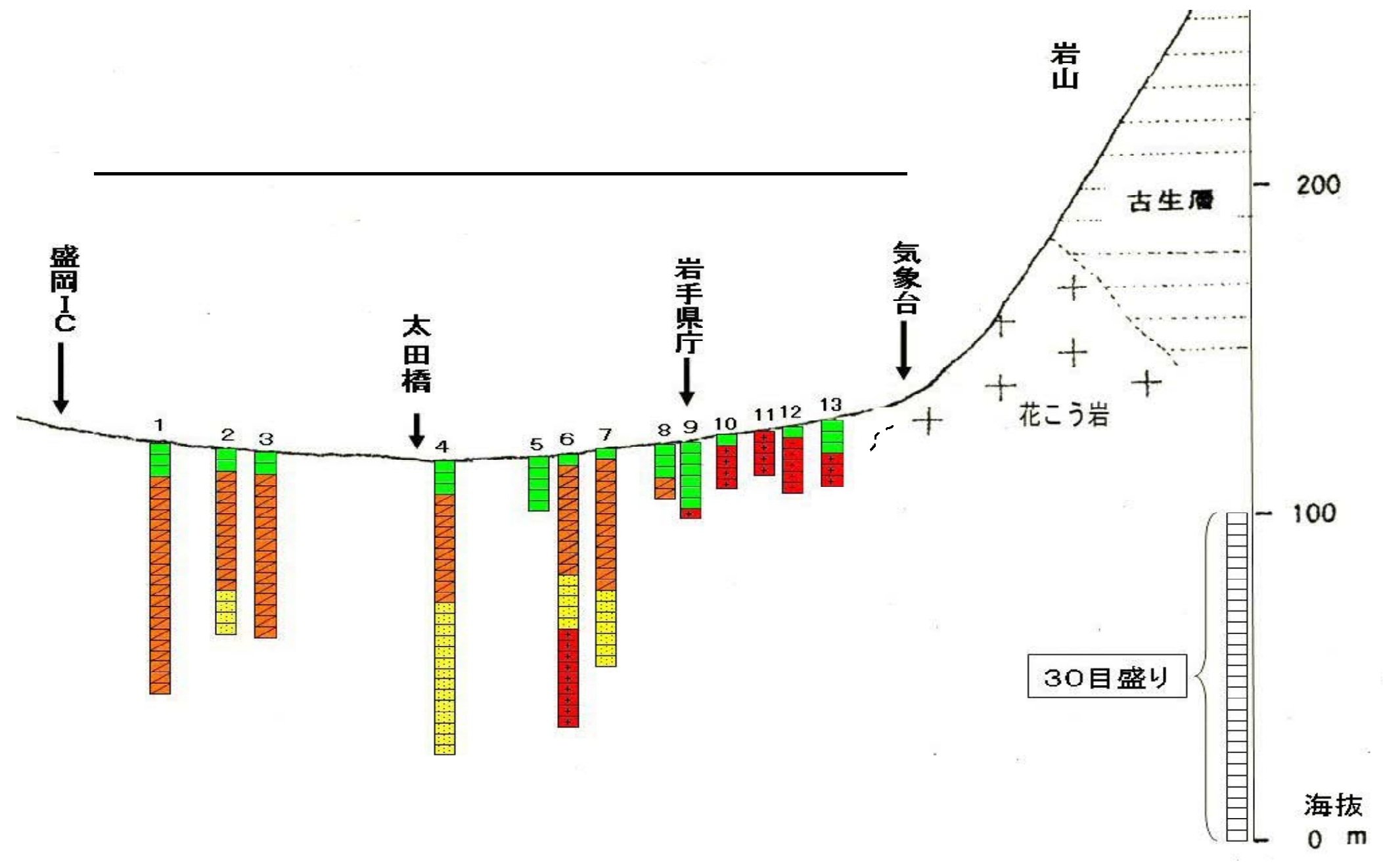

 $10 -$ 

-

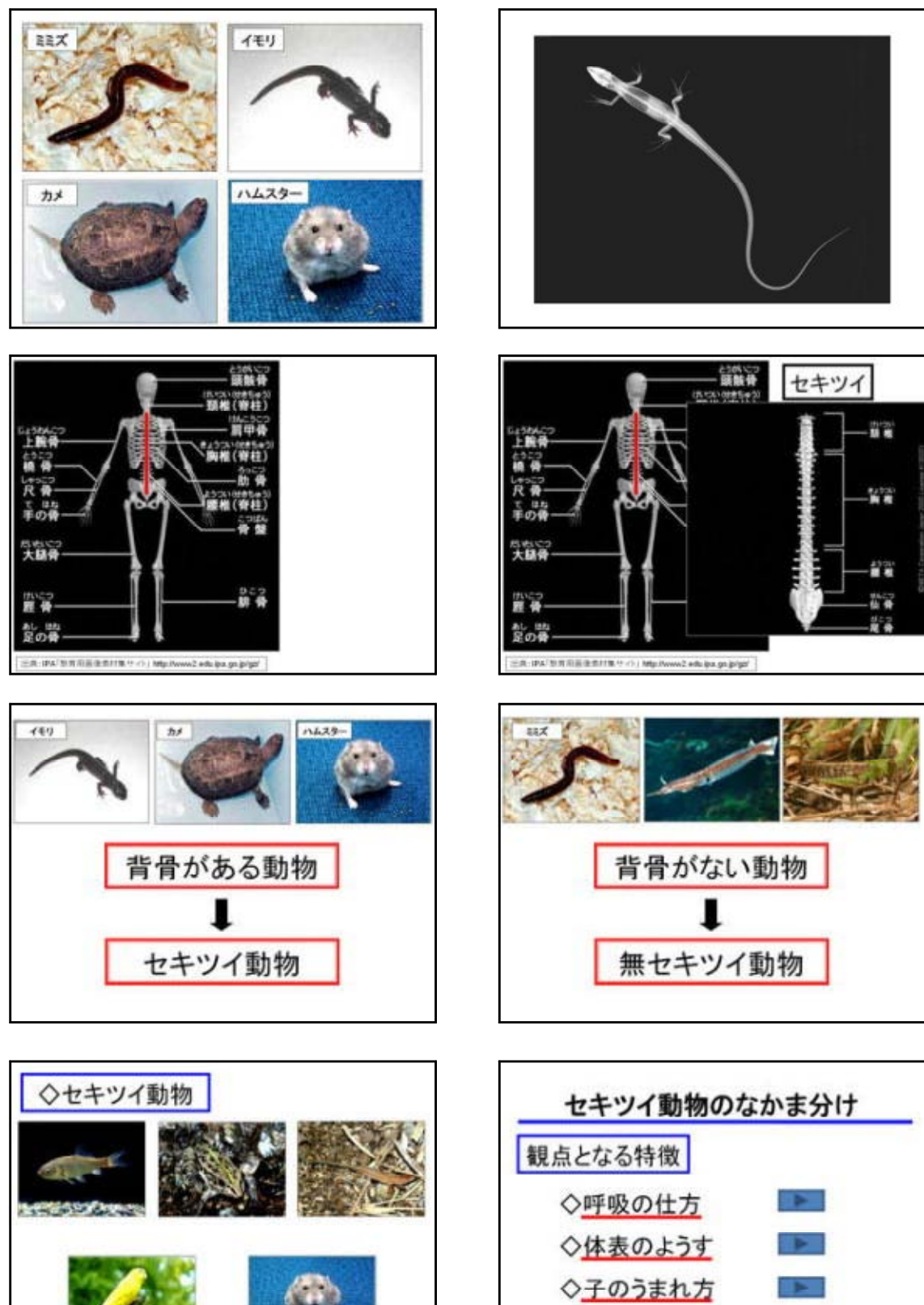

◇体温の変化  $\rightarrow$ 

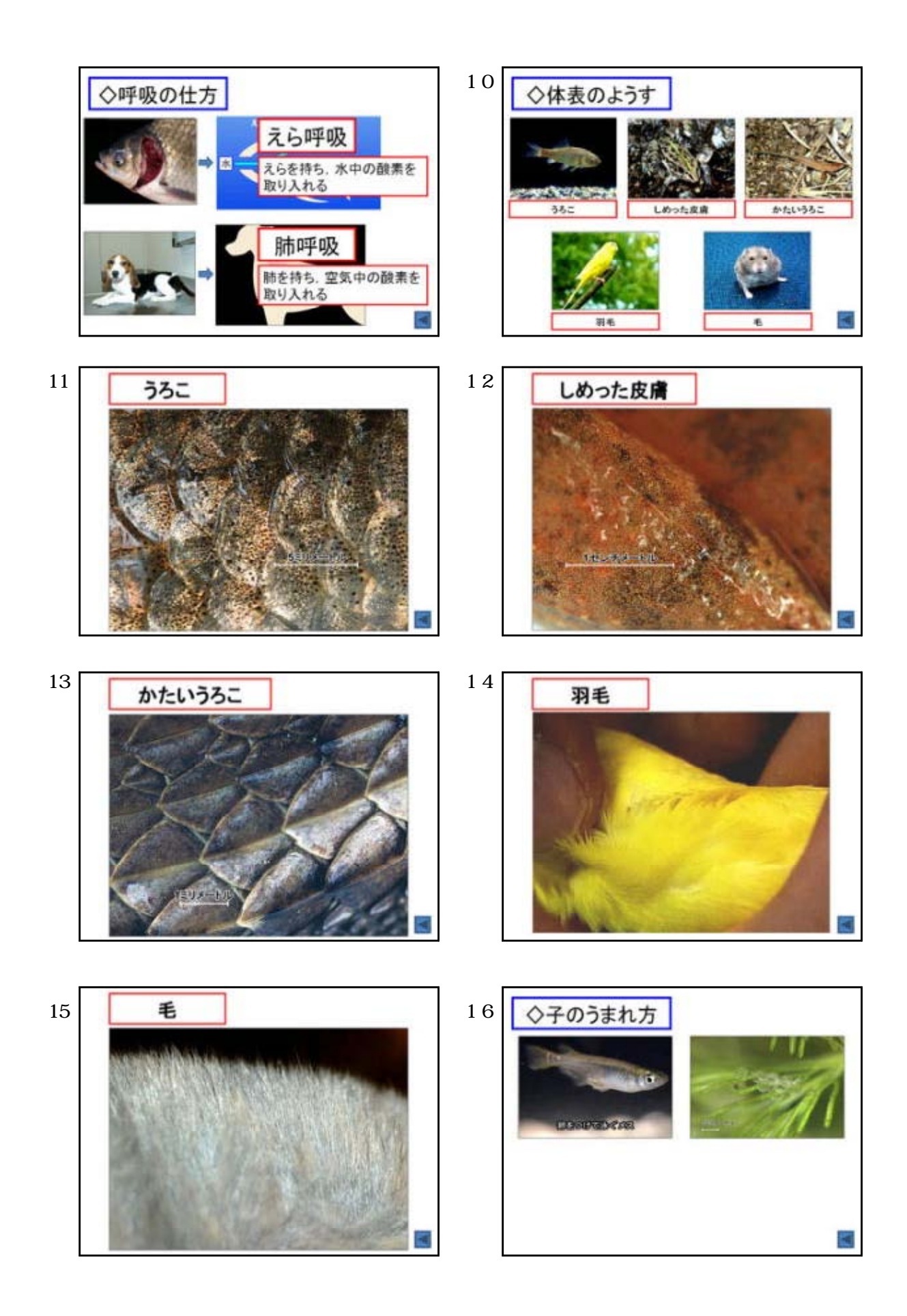

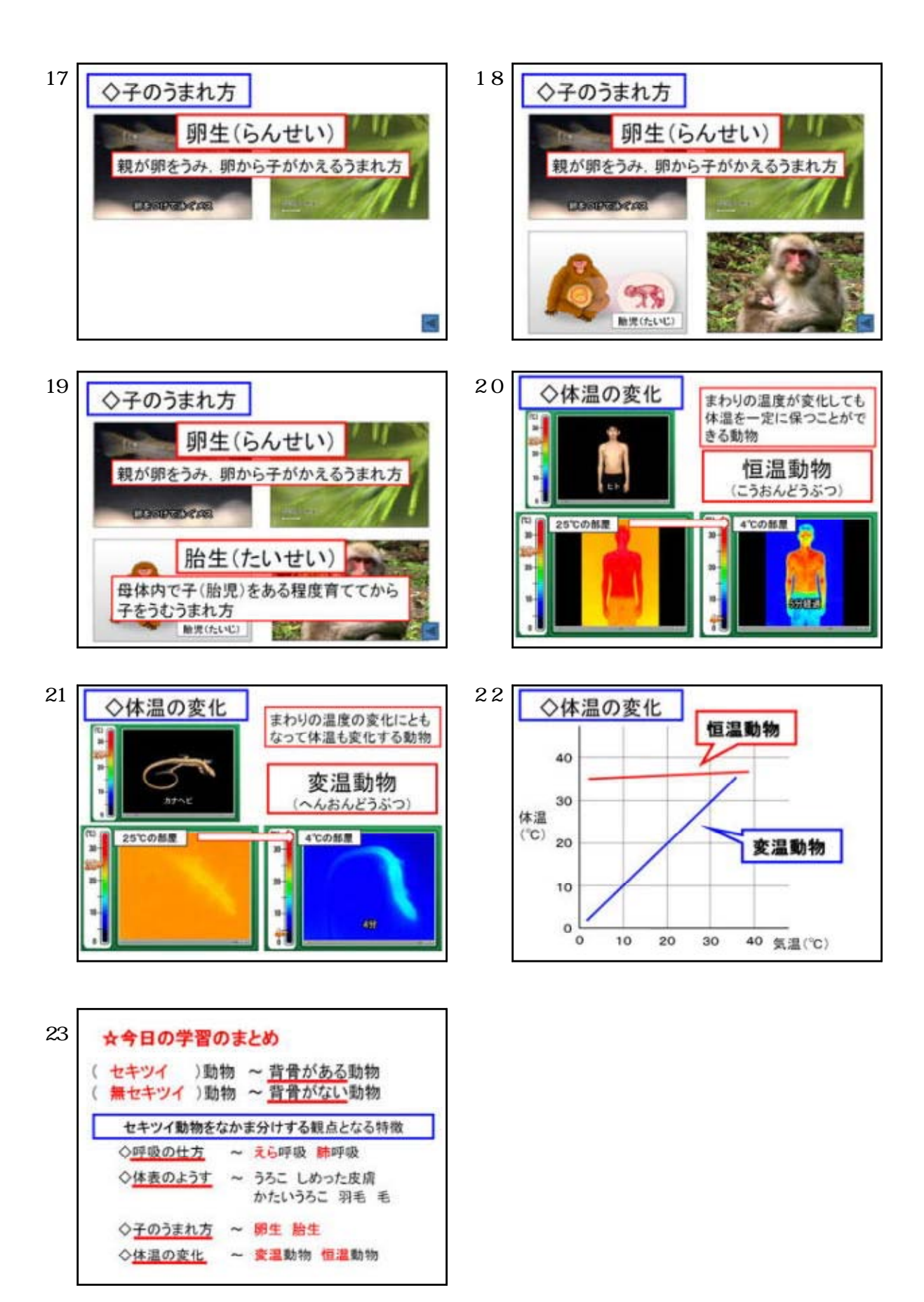

 $- 13 -$ 

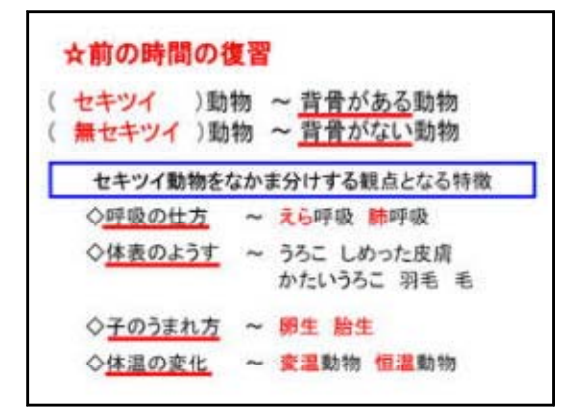

![](_page_55_Figure_1.jpeg)

![](_page_55_Picture_2.jpeg)

![](_page_55_Figure_3.jpeg)

![](_page_55_Picture_4.jpeg)

![](_page_55_Picture_5.jpeg)

![](_page_55_Figure_6.jpeg)

![](_page_55_Figure_7.jpeg)

![](_page_56_Picture_0.jpeg)

![](_page_56_Picture_1.jpeg)

![](_page_56_Picture_2.jpeg)

http://homepage3.nifty.com/e-komori/

![](_page_56_Figure_4.jpeg)

![](_page_56_Picture_5.jpeg)

![](_page_57_Figure_0.jpeg)

![](_page_58_Figure_0.jpeg)

![](_page_59_Picture_0.jpeg)

![](_page_60_Picture_0.jpeg)

![](_page_61_Picture_0.jpeg)

![](_page_62_Picture_0.jpeg)

![](_page_63_Picture_0.jpeg)

![](_page_64_Picture_0.jpeg)

![](_page_65_Picture_0.jpeg)

![](_page_66_Picture_21.jpeg)

 $\overline{\phantom{a}}$ 

 $\overline{\phantom{a}}$ 

![](_page_67_Figure_0.jpeg)

![](_page_68_Figure_0.jpeg)

## $27 -$

![](_page_69_Figure_0.jpeg)

![](_page_69_Figure_1.jpeg)

![](_page_69_Figure_2.jpeg)